870115

## UNIVERSIDAD AUTONOMA DE GUADALAJARA ESCUELA DE INGENIERIA CIVIL

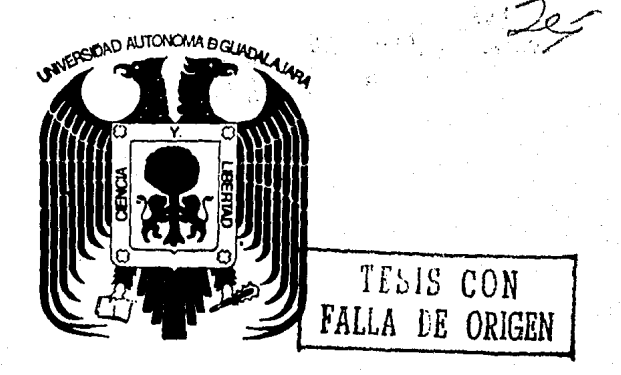

NALISIS DE MARCOS RIGIDOS POR COMPUTADORAS **USANDO EL METODO KANI**"

# TESIS PROFESIONAL

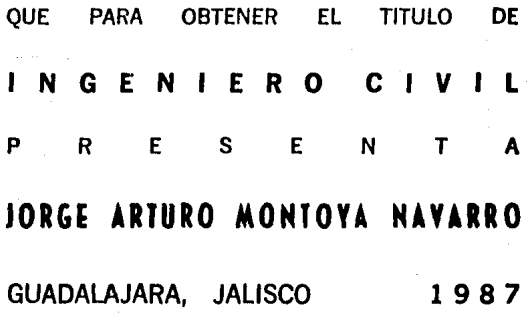

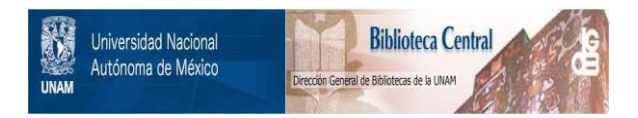

## **UNAM – Dirección General de Bibliotecas Tesis Digitales Restricciones de uso**

## **DERECHOS RESERVADOS © PROHIBIDA SU REPRODUCCIÓN TOTAL O PARCIAL**

Todo el material contenido en esta tesis está protegido por la Ley Federal del Derecho de Autor (LFDA) de los Estados Unidos Mexicanos (México).

El uso de imágenes, fragmentos de videos, y demás material que sea objeto de protección de los derechos de autor, será exclusivamente para fines educativos e informativos y deberá citar la fuente donde la obtuvo mencionando el autor o autores. Cualquier uso distinto como el lucro, reproducción, edición o modificación, será perseguido y sancionado por el respectivo titular de los Derechos de Autor.

TESIS CON FALLA DE ORIGEN

# Indice

# copílulo I

INTRODUCCION

# copllulo JI

METODO DE KANI

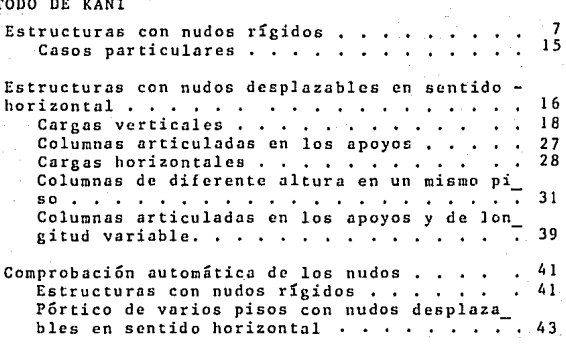

# copllulo *m*

#### DIAGRAMA DE FLUJO

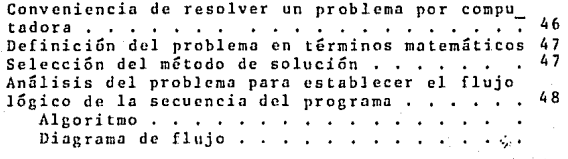

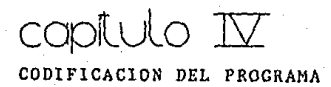

57

93

capitulo II APLICACIONES DEL PROGRAMA

# copituto III CONCLUSIONE

cop1Lulo 1

ir1lroducclón

A partir de la segunda mitad del siglo veinte bien puede clasificarse como la era de las computadoras. Por sus al\_ tas velocidades, gran capacidad de memoria y complejos siste mas de monitores, las computadoras pueden ser utilizadas en todas las fases de la Ingeniería Civil, desde el proyecto original hasta su construcción.

Muchos son las problemas de Ingeniería Civil que pueden adaptarse a las aplicaciones de las computadoras, no obstan\_ te, actualmente la biblioteca disponible de programas para su empleo en el campo de la Ingeniería Civil es muy limitada. Es por ello la gran importancia de crear nuevos programas que ayuden a simplificar el trabajo y ahorrar tiempo a los ingenieros.

El propósito principal de este texto es el de proporcio\_ nar una herramienta más on el diseño de marcos rígidos, pues con el programa presentado se obtendrá un ahorro considera\_ ble de tiempo en las operaciones a realizar, para obtener -

los momentos actuantes en cada uno de los extremos de cada viga y columna que componen el marco.

El método usado para la realización del programa fué el de "G. Kani". En la actualidad existen varios métodos para el cálculo de estructuras reticuladas. Estos últimos años el más difundido ha sido el de "Cross", que al igual que el de "G. Kani" para el cálculo de pórtico de varios pisos, es un método de aproximaciones sucesivas.

Debe aclararse que el hecho de que el método de G. Kani sea de aproximaciones sucesivas no implica que sea un método aproximado, pues un método aproximado es aquel que da resul\_ tados aproximados y este método nos da la aproximación desea da. Un método exacto requiere del planteamiento de ecuacio\_ nes de deformación, y los resultados obtenidos son hasta cierto punto aproximados, pues dependen del número de decima les con que trabajamos para resolverlas. Un método de apro\_ ximaciones sucesivas puede llegar a la misma respuesta, es por tanto absurdo suponer que estos métodos de aproximacio\_ nes sucesivas sean considerados como "aproximados".

El método presentado tiene las siguientes ventajas y desventajas, comparado con otros métodos:

2

#### + Ventajas del método:

1.- En el supuesto de nudos fijos, o sea sin considerar el posible desplazamiento de los mismos, el método puede ca\_ lificarse como "correctivo" en cada nudo, pasando de este a cualquier otro, con lo cual, además de un ahorro de tiempo, supone muy poca probabilidad de error.

2.- En el caso de nudos desplazables, supone una peque\_ ña variación en el desarrollo del proceso, que no tiene gran importancia.

J.- Por ser este un método ''correctivo'', puede llamarse también con "eliminación automática de errores", debido a que con cada iteración el error desaparece.

4.- La comprobación de resultados puede hacerse facil\_ mente en cada nudo en cualquier momento, sin necesidad de que los técnicos inspectores conozcan el proceso detallado, pues se requiere de la suma de unos pocos valores obtenidos en la últina iteración realizada para conocer el resultado.

5.- Para el caso de que deban variarse los tipos de car ga y sección de las barras posteriormente al cálculo efcctua do, no es necesario volver a empezar el mismo, sino sólo an~ tar lbs cambios y repetirlos únicamente en parte.

6.- La variación de inercia de las barras puede tenerse facilmentc en cuenta. El tener en cuenta a la existencia de cartelas, frecuentemente en obras de hormigón armado, rcpre\_ senta un aumento de trabajo muy pequeño en el cálculo, sin que esto signifique que la existencia de ellos tenga pequeña -importancia en los resultados.

El método puede también aplicarse en vigas contínuas con apoyos elisticamcnte empotrados.

#### Desventajas del método:

l.- Se permite un máximo de 4 barras por nudo en la di\_ recciOn a analizar.

2.- Las columnas deberán ser siempre verticales.

3.- Las trabes o vigas deberán estar colocadas horizon\_ talmente.

4.- El método de C. Kani calcula únicamente marcos de estructuras reticuladas.

El programa en sí presenta otras limitaciones aparte de las desventajas del método ya mencionadas, estas son:

l.- Por la manera en que se grabó el programa, este li\_ mita algunos arreglos *a* las siguientes cantidades:

Arreglo

Máximo

No. de nudos 200 Nomentos de piso . . . . . 99 800<br>800 Momentos de empotramiento Nomentos de empotramiento<br>Influencias de giro , , , ,  $\sim$ Influencias de corrimiento . 198 ªºº

Algunas otras variables limitadas en el programa son:

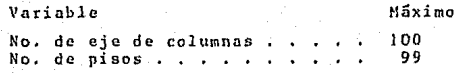

Todos estos arreglos y variables serán explicados en el capítulo siguiente.

2.- El marco a analizar deberá siempre tener igual núme ro de vigas y columnas en todos sus pisos, y en caso de no -<sup>'</sup> cumplir con este requisito, se podrá contar con elementos i\_ maginarios, como se muestra en la figura le Para evitar modi ficaciones en los resultados, se harán algunas modificacio\_ nes específicas, como se mostrará en el capítulo V.

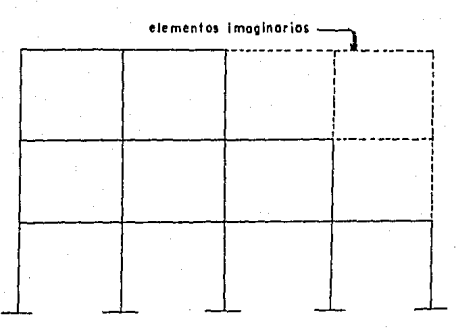

FIGURA 1

+ Kani G. (1981): CALCULO DE PORTICO DE VARIOS PISOS, Pág. 4 Verte, Darcelona.

 $\mathbb{C}$ opi $\mathbb{U}\mathbb{C}$  II

# melodo de koni

En este capítulo se explicará más ampliamente el método utilizado en la elaboración del programa.

Antes de empezar, es de gran importancia hacer algunas definiciones necesarias:

1.- Momentos de empotramiento: Son los momentos produci dos en las juntas de empotramiento  $\overline{M}_{i,k}$ ,  $\overline{M}_{k,i}$ .

2.- Fuerzas y métodos de sujeción: Son aquellas fuerzas y momentos que impiden el desplazamiento y giro de un nudo. Determinados los momentos de empotramiento, tenemos que el momento de sujeción  $\bar{\texttt{M}}_{i}$  es igual a la suma de momentos de em\_ potramiento que actúa en el nudo "i".

#### $\overline{M}_i = \Sigma \overline{M}_{i,k}$

Es importante también adoptar una conveción de signos de los momentos flectores, por lo que se tomará la siguiente:

"Se considera como positivo el momento flector en el ex tremo de una barra, cuando su sentido de giro es el de las agujas del reloj (figura 2)",

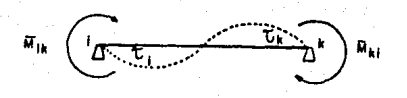

**FIGURA 2** 

# estructuras con nudos rígidos

Para empezar tomaremos el caso en el cual se supone que los nudos son indesplazables.

Cada vez que una estructura es sometida a la acción de cargas externas, sin suponer que existe rigidez en los nudos, cada uno gira cierto valor, como se muestra:

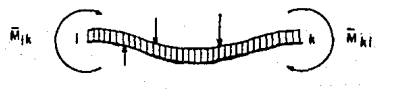

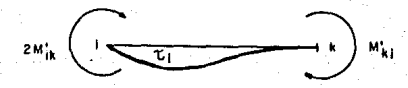

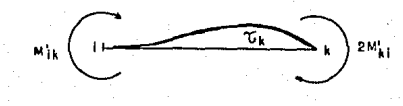

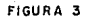

1.- La barra se deforma bajo la acción de las cargas sin girar sus extremos (empotramiento perfecto).

2. - El extremo "i" gira "i, mientras que el "k" no gira.

3.- El extremo "k" giralk, mientras que el "i" no gira.

El momento total será igual a la suma de estos tres ca sos, por tanto tomando el extremo "i" tenemos:

+ Valor N<sub>ik</sub> debido a la carga, el cual es un momento de empotramiento perfecto.

+ Valor 2M', debido al giro propio del extremo "i". + Valor M<sub>ki</sub> debido al giro propio del extremo "k" por lo tanto el valor total del momento para el extremo "i" se rá:

 $M_{11} = N_{11} + 2M_{11} + M_{11}$  $(1)$ 

El valor Mi<sub>k</sub> se designará como influencia de giro del extremo "i" y el valor N<sub>ki</sub> influencia de giro del extremo k.

Para una mejor exposición del método ésta se hará por medio de un ejemplo (vease figura 4):

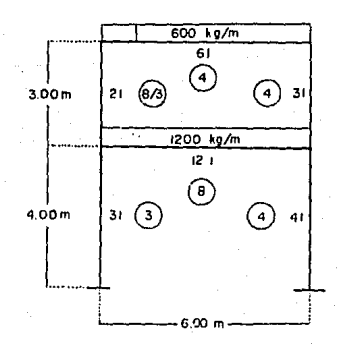

Para empezar se calcularán las rigideces de cada miembro Y son anotadas en el centro de cada barra, para posteriormen\_ te calcular los factores de distribución de cada miembro.

ίġ.

Como siguiente paso, adoptaremos un esquema como el mos\_ trado en la figura 4a, esquema que servirá para realizar los c5lculos necesarios previos a la obtención de resultados.

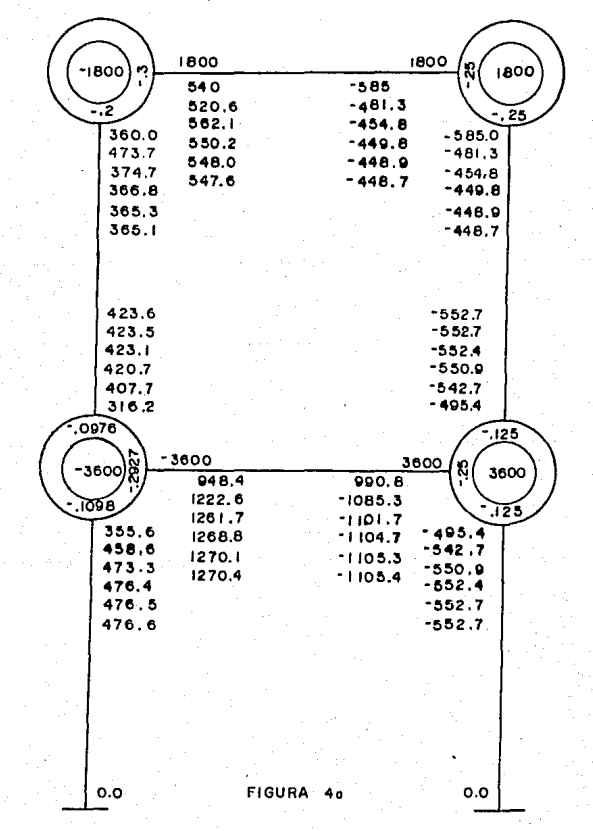

Una vez calculados los factores de distribución de ca da miembro del marco, estos son multiplicados por un factor que es igual a -1/2, obteniendo los factores de giro, o sea, la suma de estos factores deberá ser igual a -1/2 en cada nu do. Estos factores de giro deberán colocarse entre los dos círculos del esquema 4a (la razón por la cual estos factores son multiplicados por -1/2 será explicada posteriomente). -Tenemos por lo tanto:

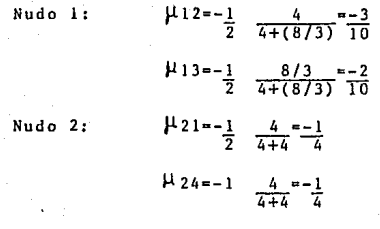

J.la Factor de giro

Los momentos de empotramiento perfecto son calculados mediante las fórmulas de los manuales, y con el fin de se\_ guir un orden estos momentos son colocados en los extremos de las barras correspondientes, por ejemplo para la barra 1-2 tenemos:

$$
\bar{n}_{12} = \frac{1}{12} = -1800 \text{ kg} - \text{m}
$$
  

$$
\bar{n}_{21} = \frac{1}{12} = 1800 \text{ kg} - \text{m}
$$

Posteriormente se escriben los momentos de sujeción

en los centros de cada uno de los nudos. Como dijimos ante\_ riormente, estos son iguales a la suma de los momentos de em potramiento perfecto del nudo, Por lo tanto, para el nudo 1:

 $\overline{M}_1 = \overline{M}_{1,2} + \overline{M}_{1,3} = -1800 + 0 = -1800$ 

Procederemos ahora a calcular el efecto de las varia\_ ciones que producen los giros sucesivos de los nudos.

Designaremos como extremo continuo el extremo de la barra que concurre en un nudo, y como opuesto el otro extrc\_ mo.

Recordando un poco de análisis estructural, tenernos que si un momento M es aplicado a un nudo, cada uno de los miembros conectados al nudo proporcionarán parte del momento resistente para satisfacer el equilibrio del nudo. Esta por ción de momento resistente proporcionada por el miembro es llamada !actor de distribución.

Haciendo ahora equilibrio en un nudo cualesquiera te\_ nemos: el momento total scr5 igual al momento de sujeci6n más el momento debido al giro opuesto de la barra, divididos entre -2, es decir:

l l

Una vez conociendo el momento en el nudo, este se mul tiplica por los factores de distribución y obtendremos las influencias de giro  $M_{ik}^i$  del extremo "i".

El cálculo fue simplificado, pues de no haber obtcni\_ do los factores de giro y de haber colocado los factores de distribución en el esquema 4a, tendríamos que haber dividido por (-2) el momento total del nudo "i" cada vez que se hicie ra equilibrio para obtener los valores  $M_{ijk}^i$ , hay que recor\_ dar de la ecuación 1:

 $\bar{\mathbf{M}}_{\mathbf{i}}+2\mathbf{M}_{\mathbf{i}\mathbf{k}}^{\dagger}+\mathbf{M}_{\mathbf{k}\mathbf{i}}^{\dagger}=0$  $-2\Sigma M_{11}^{\dagger}=\overline{M}_{1}+\Sigma M_{11}^{\dagger}$ 

Como mencionamos anteriormente, el orden seguido para los nudos no afectará el resultado, pero sí el tiempo de con vergcncia, por lo que es sugerible empezar siempre del nudo mas descompensado.

Continuando con el ejemplo calcularemos algunas ite\_ raciones:

nudo 1:  $M_{12}^1$ =(factor de giro 12)  $(\bar{M}_1 + M_{21}^1 + M_{31}^1)$ a.- Al momento de empezar el problema tenemos para el  $=(-.3)(-1800+0+0)$ =540

 $M_{13}^{\dagger}$  = (-.2)(-1800+0+0)  $= 360$ 

12

#### h.- Para el nudo 2:

 $M_{21}^*$  = (-0.25)(1800+540+0) ·-585

 $M_{24} = (-0.25)$  (1800+540+0)  $=-585$ 

En las barras empotradas como el caso de las columnas, las influencias de giro serán nulas, ya que no existe ángulo de giro en ellas.

El cálculo sucesivo de *las* influencias de giro en ca\_ da iteración va dando siempre un resultado más aproximado que el anterior, y daremos por terminado su cálculo cuando los últimos valores de la última interación sean casi igual que la anterior, o bien lo suficientemente aproximados según el criterio rigente.

De acuerdo con la ecuación 1 obtenemos los momentos definitivos, y son colocados en los extremos de las barras correspondientes de la figura 4b.

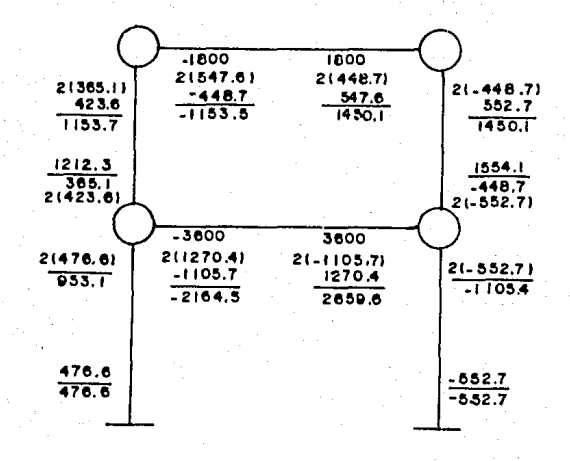

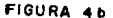

Como dijimos anteriormente, para la comprobación de re sultados no es necesario seguir todo el cálculo, pues basta con ver los últimos valores de la figura 4a para comprobar que estos estén bien. Otra manera fácil para la comprobación, será el de ver que la suma de los momentos en cada uno de los nudos sea igual a cero, excepto aquellos en los que actúen mo mentos exteriores.

Si necesitamos de cambiar algunas secciones de las ba rras de la estructura, o de las cargas que actúan sobre la misma, caso que sucede normalmente en secciones de hormigón, para llegar más rapidamente a el nuevo resultado, se pueden tomar las influencias finales del cálculo anterior, y repe\_ tir un par de interaciones más con los nuevos datos.

Si se desea construir el diagrama de momentos de la estructura, hay que recordar únicamente la convención de sig nos adoptada para evitar cualquier confusión.

## casos parlicutares

También podemos encontrarnos con algunos casos partí\_ cularcs como son:

1.- Los extremos de las barras en voladizo se pueden considerar como una barra de longitud infinita, por lo tanto  $"k"$  puede tomarse como cero y el momento de empotramiento co mo el de una barra cualquiera.

2.- En el caso de que actúe un momento exterior sobre un nudo, este puede considerarse como el de un apoyo en can\_ tiliver.

3.- Para el caso de una estructura simétrica el cálcu lo podrá ser simplificado. Para el caso de un número impar de columnas, por donde pase el eje de simetría los nudos no permitirán ningún giro, por lo que se podrán considerar como empotrados, y resolver únicamente la mitad de la estructura. Cuando tengámos un número par, el eje de simetría pasará por la mitad de las barras horizontales, por lo tanto, podemos tomar barras de una mitad de longitud empotradas por donde -

l 5

pase el eje de simetria cuyo K' ser5 igual a la mitad la mi tad de la rigidez K original.

4.- En el caso de barras articuladas en uno de sus ex tremas, deber8 introducirse una variación en el cálculo.

Comparando una columna con coeficiente de rigidez K, con otra columna empotrada de rigidez K'=(3/4)K, tenemos que el momento para el mismo valor de ángulo de giro es igual. - Por lo tanto, las barras con algún extremo articulado podrñn tomarse como empotradas cuyo coeficiente de rigidez es igual a 3/4 de la articulada, recordándose que para el valor del momento definitivo en el apoyo articulado su valor es igual a cero.

# estructuras con nudos desplazables en sentido horizontal<br><sup>Cuando giran y se desplazan los nudos de una estructu</sup>

ra, como explicamos anteriormente descompondremos la deforma ci6n de la manera siguiente:

> 1.- La barra i-k se deforma bajo la acción de las car gas sin girar sus extremos (empotramiento perfec to) .

> 2.- El extremo "i" gira, mientras que el "k" no gira. 3.- El extremo "k" gira, mientras que el "i" no gira. 4.- Los extremos i-k se desplazan en un valor b entre

#### ellos, sin experimentar un nuevo giro entre ellos.

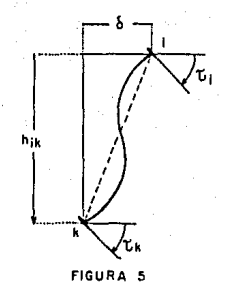

Los tres primeros valores son los mismos del caso an terior, bastará únicamente agregar a la ecuación 1 el valor M"<sub>ik</sub> debido al desplazamiento del extremo "i" de la barra.

$$
M_{ik} = \bar{M}_i + 2M_{ik} + M_{ki} + M_{ik}^{\dagger}
$$
 (1a)

El valor M<sup>n</sup><sub>ik</sub> debido al desplazamiento, lo designare mos como influencia del desplazamiento de los pisos de la es tructura.

Escribamos ahora la ecuación de equilibrio de momen tos para el nudo "i", con el fin de obtener la regla operato ria:

$$
\Sigma N_{ik} = 0
$$
\n
$$
\Sigma \overline{N}_{ik} + 2 \Sigma N_{ik}^{i} + \Sigma N_{ki}^{i} + \Sigma N_{ik}^{i} = 0
$$
\n
$$
\begin{aligned}\n0 & t \text{ambi\'en:} \\
-2 \Sigma N_{ik}^{i} = \overline{N}_{i} + \Sigma (N_{ki}^{i} + N_{ik}^{i})\n\end{aligned}
$$

Para barras de sección constante  $M_{ik}^n M_{ki}^n$ . Estos valo\_ res para la influencia de desplazamiento serán anotados en la mitad de las barras. como se verá posteriormente.

El proceso utilizado para el cálculo de las influen cías de desplazamiento es parecido al de las influencias de giro.

Se considera en este estudio solamente pórticos de va rios pisos con columnas verticales y desplazamientos horizon tales.

## cargos verticales

Veamos la figura 6, y cortando todas las columnas de un piso "r" la suma de las fuerzas cortantes deberá ser igual a cero.

#### $Q_{1k} = 0$

Analizando primeramente un piso ''r'' con columnas de igual longitud, obtendremos la ecuación de equilibrio utili\_ zando el valor del esfuerzo cortante en la ecuación la:

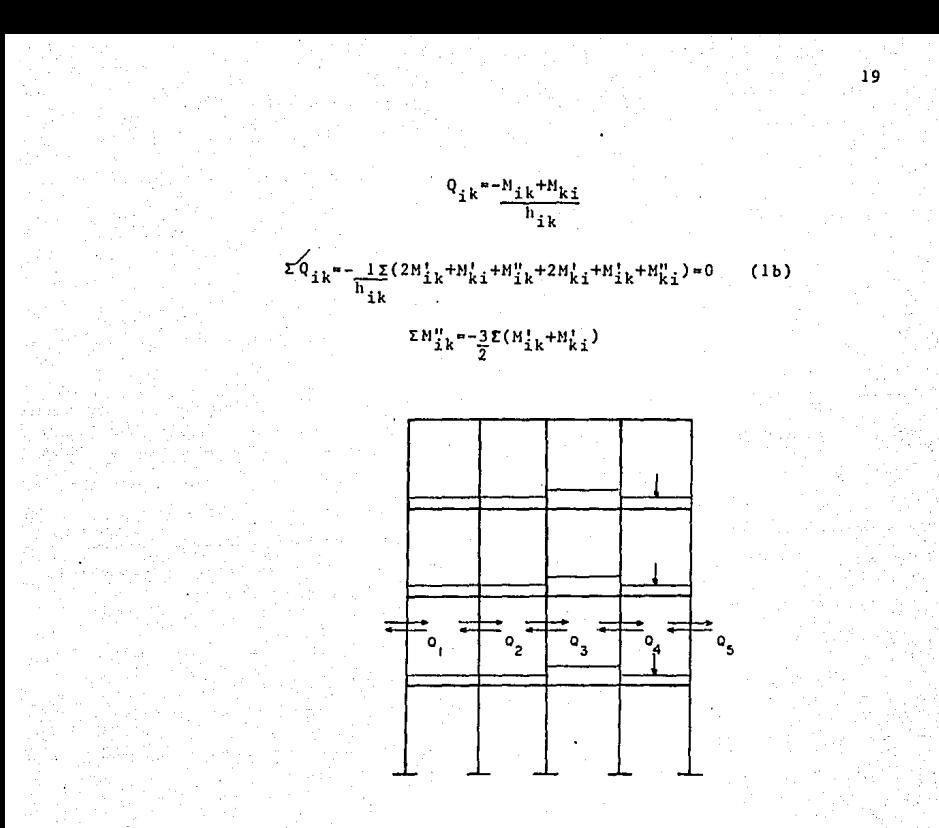

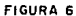

De esta última ecuación se obtiene que las influen\_ cías de los desplazamientos se obtiene mediante la suma de las influencias de giro de los extremos de las columnas del piso que se está analizando.

La manera en que se repartirá el resultado obtenido de la suma de las influencias de giro se deducirá del razona miento siguiente:

Al desplazarse un piso "r", las cabezas de todas las columnas superiores se desplazarán un valor  $\delta$  respecto a las inferiores, puesto que están unidas por vigas y se supo ne que las longitudes de las barras son indeformables. Ahora bien, teniendo en cuenta que las influencias de los desplaza mientes dependen únicamente de *b* y los valores K/h, y es a\_ demás proporcional a ellos, o sea:

$$
M_{ik} = 6E K \frac{\delta}{h}
$$

se calcularán las influencias sobre las columnas en propor\_ ci6n a los valores de K/h, y teniendo en cuenta que las co\_ lumnas del piso son de igual longitud, en relación a los va\_ lores de las rigideces K.

Para facilidad de cálculo, se obtendrán unos factores de corrimiento  $V_{ik}$  (o coeficientes de desplazamiento) re partiendo el valor de (-3/2) proporcionalmente *a* las rigidc\_ ces K de las columnas de un piso "r".

El cálculo de las influencias de corrimiento, se hará como sigue:

'1 Se sumar5n las influencias de los giros en todos los extremos de las columnas del piso, multiplicaremos esta suma sucesivamente por los factores de corrimiento obteniendo de esta forma las influencias correspondientes al desplazamien  $to$ ".

Se calculará entonces primeramente las influencias de giro de cada una de las barras y luego las influencias del desplazamiento, así hasta obtener el grato de aproximación deseado.

### ejemplo

Ahora desarrollaremos otro ejemplo bajo la teoría de nudos desplazables.

Como explicamos anteriormente, lo primero que se cal\_ cularñ serán las rigideces de cada miembro, y estas serán a\_ notadas en el centro de las barras (figura 7), para poste riormente calculas los factores de distribución. Una vez oh\_ tenidos los factores de distribución, estos son multiplica\_ dos por -1/2 obteniendo los factores de giro, que al igual que los momentos de empotramiento perfecto en cada barra son colocados en la fjgura 7a, como se explicó en el proceso de nudos indesplazables.

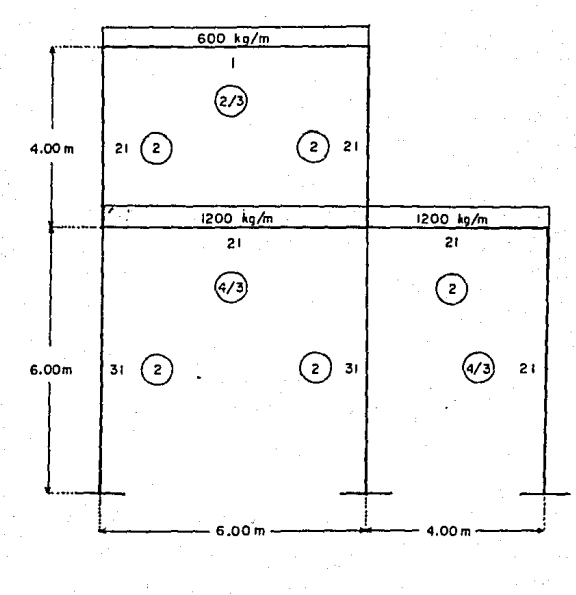

FIGURA 7

Ahora introduciremos los factores de corrimiento, y con el fin de seguir un orden, estos serán colocados del la\_ do izquierdo de las columnas, como se muestra en la figura -7a. Calculando los factores de corrimiento tenemos:

Para el piso superior

 $K = 2 + 2 = 4$ 

 $22$ 

repartiendo proporcionalmente el valor -3/2 a los valores de K, de izquierda a derecha:  $v_{13} - \frac{3}{2} \frac{2}{4} - \frac{3}{4} - 0.75$  $v_{24} = -\frac{3}{2} \frac{2}{4} = -\frac{3}{4} = -0.75$ 

Para el piso inferior:

. The sequence of  $\alpha$  , we have the sequence of  $\alpha$ 

repartiendo el valor de -3/2 de izquierda a derecha  $v_{36} = -\frac{3}{2} \frac{2}{16/3} = -\frac{9}{16} = -0.5625$  $\sqrt[3]{47}$   $-\frac{3}{2}$   $\frac{4/3}{16/3}$   $-\frac{6}{16}$  - 0.3750

 $K = 2 + 2 + 4 = 16$ <br>3

La primera iteración de las inf lucncias de giro se calcula exactamente igual al proceso anterior, puesto que en la primera iteración se empezará por suponer las influencias de desplazamiento iguales a cero, por no conocer otros vale\_ res más aproximados.

La figura 7a. muestra hasta la sexta iteración de las influencias de giro y quinta de las iníluencias de desplaza\_ miento. Continuemos ahora con la demostración del cálculo de la sexta iteración de las influencias de desplazamientos:

> Piso superior de izquierda a derecha:  $(-0.75)$   $(943.5+664.8-562.4+570.0) = -1211.9$  $(-0.79)$   $(943.5+664.8-562.4+570.0)= -1211.9$

**Piso inferior de izquierda a derecha:**  (-0.5625)(664.8+570.0-1062.4)•-97  $(-0.3750)(664.8+570.0-1062.4)=-64.6$  24

**Hay que recordar que en el cálculo de las influencias**  de giro para este proceso de nudos desplazables, se deben to **mar en cuenta las influencias debidas a los desplazamientos**  de la iteración anterior. Por ejemplo, para una séptima ite **ración tendríamos para los nudos superiores los resultados siguientes:** 

> -1800+664.8-187.5-12]1.9•-2534.6  $M_{1,3}^{1}$  = (-0.375)(-2534.6)=950.5  $M_{12}^{\prime} = (-0.125)(-2534.6) = 316.8$

1800+314.5+570.0-1211.9•1472.6  $M_{24}^{\prime}$  = (-0.375)(1472.6)=-552.2  $M_{2,1}^{+}$  = (-0.125)(1472.6) = -184.1

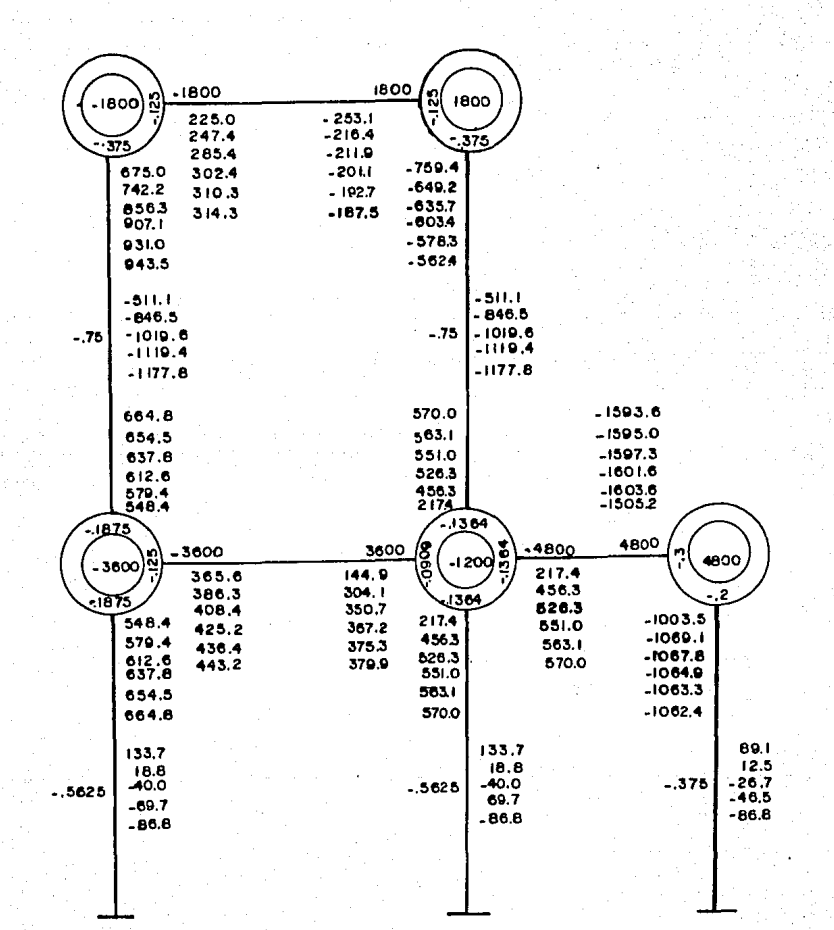

FIGURA 70

 $25$ 

**Una vez obtenidas las influencias de giro de los nudos y las influencias de los desplazamientos podemos calcular**  los momentos definitivos de las barras de acuerdo con la fór muln (ln):

> **Momento del empotramiento perfecto Doble influencia del giro del nudo Influencia del** gi~o **del nudo opuesto Influencia del desplazamiento.**

**La figura 7b muestra el cálculo de estos momentos totales.** 

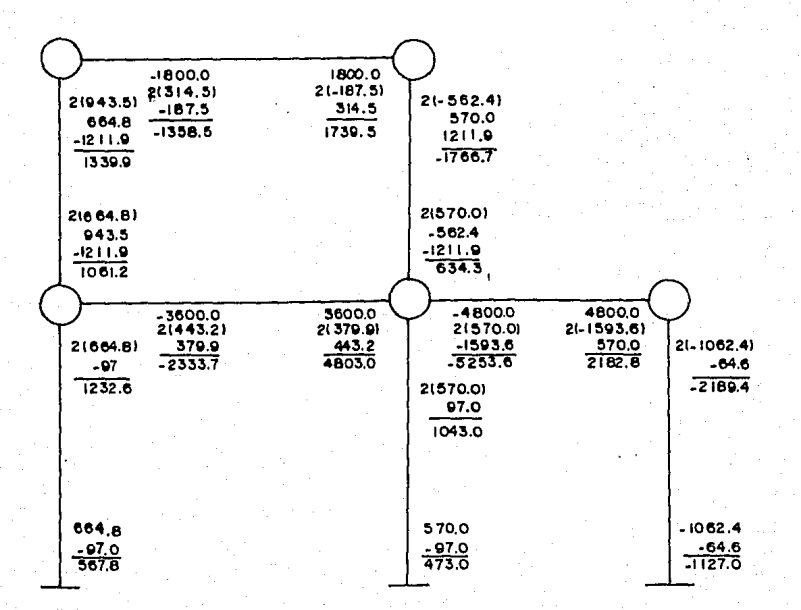

FIGURA 7b

Es conveniente hacer notar que en este problema al ha\_ cersele una comprobación de resultados, estos no serán exac\_ tos, debido al número tan pequeño de iteraciones realizadas.

Como se observa en este ejemplo el cálculo de los momen tos, es realmente sencillo, por lo que no es razonable supo\_ ner que ejemplos como este se resuelvan bajo la suposición de nudos indesplaznbles.

#### columnas artículada en los opoyos

Es posible resolver problemas en los cuales existan ar\_ ticulaciones en los extremos de las barras, pero deberá ha\_ cerse una Pequeña variaci6n en los cálculos.

Cuando tengamos una articulación en el extremo de una columna, este apoyo podra ser considerado como empotrado, pe ro a esta columna se le asignará una rigidez de:

 $K' = \frac{3}{7} + \frac{1}{7}$ 

Los factores de corrimiento de las columnas en el caso de articulación en sus apoyos, deberán ser modificados tam\_ bién, repartiendo el valor (-2) proporcionalmente a las rigi deces K de dichas columnas, en lugar del valor (-3/2) ante\_ riormcnte usado. Esté valor de (-2) será demostrado poste\_ Tiormcn te.

## cargas horizontales

Cuando en un pórtico actuen además fuerzas horizontales (figura 8), existirán además de los momentos de sujeción, unas fuerzas horizontales de fijación, representadas por Ü, que impidan el desplazamiento de los nudos.

En el caso de fuerzas horizontales, calculados los mo\_ mentes de empotramiento perfecto y momentos de sujeción, de\_ hemos además calcular las fuerzas de fijación mediante las ecuaciones de equilibrio.

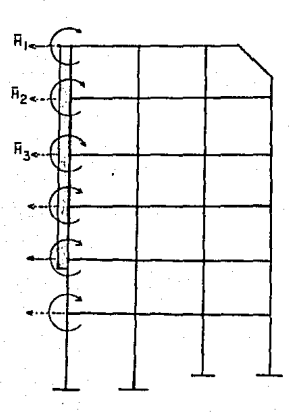

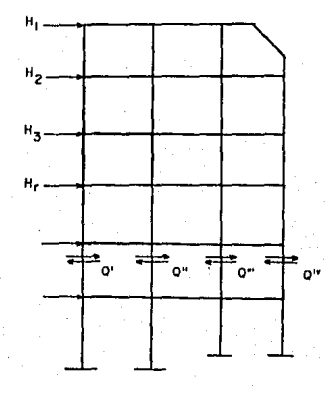

FIGURA 8 FIGURA Ba

Estas fuerzns de fijaci6n adicionales *se* presentan en la figura Ba. Efectuando un corte de todas lan columnas de un piso ''r'' y haciendo equilibrio, tenemos:

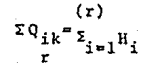

Esto es, la suma de las fuerzas cortantes de las colum\_ nas de un piso es igual a la surna de las fuerzas horizonta\_ les que actuan sobre este piso. Esta última suma será desig nada como esfuerzo cortante Q.:

 $Q_{\text{r}} = \frac{1}{2} \sum_{i=1}^{N} \bar{H}_{i}$ 

de igual manera:

 $L_{10}^{2}$  ik<sup>-Q</sup>r

Usando la ecuación la y teniendo en cuenta esta Última igualdad, si todas las columnas del piso son de igual longi\_ tud h<sub>r</sub>, tenemos:

> $Q_{\nu}h_{\nu}=-\Sigma(3(M_{i\nu}^{\dagger}+M_{i\nu}^{\dagger}))+2M_{i\nu}^{\prime\prime})$ (ecuación similar a lb)

reordenando esta última expresión tenemos:

 $\left\{ \sum_{i=1}^{k} M_{ik}^{n} = -\frac{3}{2} \left[ \frac{Q_{r} h_{r} + \sum (M_{ik}^{t} + M_{ki}^{t})}{2} \right] \right\}$ 

De *esta* última expresión el valor (Qrhr)/3 se designará ahora como momento de piso  $\bar{N}_r$ :

Los factores de corrimiento son iguales a los del caso de cargas verticales, y la única diferencia sera que además de sumar todas las influencias de giro de los extremos de las columnas se deberá sumar además el nuevo momento de piso  $\overline{M}$ , para obtener la influencia del desplazamiento:.

 $\bar{M}_{r} = Q_{r} h_{r}$ 

El cálculo de un pórtico de varios pisos se harñ de la manera siguiente:

1.- Se calcularán primeramente los momentos de empotra\_ miento perfecto de las barras, momentos de sujeción y por úl timo los momentos de piso:

$$
\bar{H}_{\mathbf{r}} = \mathbf{Q}_{\mathbf{r}} \mathbf{h}_{\mathbf{r}}
$$

Los momentos de piso serán positivos cuando la carga ho rizontal actúe de izquierda a derecha. Estos momentos de pi\_ so se colocarán en el esquema a la izquierda de las columnas del piso en que actúa.

2.- Los factores de giro y de corrimiento se calculan de igual manera que en el caso de cargas verticales.

JO

3.- Al efectuarse la primera iteración de las influcn\_ cias de desplazamiento debe ya tomarse en cuenta el momento de piso, así como en las demás iteraciones también se hará.

4.- El cálculo de los momentos totales se hace exacta\_ mente igual que cuando tenemos cargas verticales con nudos desplazables.

columnas de diferente altura en un mismo piso

Es posible resolver problemas en los cuales las colum\_ nas de un piso "r" sean de diferente altura, pero para ellos haremos unos pequeños cambios en el método.

Las influencias de giro y sus factores no se verán modi ficados, solamente lo harán las influencias de dcsplazamien\_ to, debido a que necesitarán algunas correcciones los facto\_ res de corrimiento.

Para empezar cuando tengámos un piso con columnas de di ferente altura, eligiremos un valor ficticio h<sub>r</sub>, igual a la longitud de las columnas que se encuentra en mayor número en el piso, por lo tanto, haciendo equilibrio:

 $Q_r = \Sigma_{(r)} Q_{ik}$
Ecuación que puede transformarse teniendo en cuenta la ecuación 1 y multiplicando por  $h_r$ :

$$
\left[\frac{\sum_{i=1}^{N}h_{ik}^{H}}{h_{ik}^{H}}\right]_{\frac{1}{2}}^{h} = -\frac{3}{2} \left[ \frac{Q_{r}h_{r}}{3} + \frac{\sum_{i=1}^{N}h_{ik}^{H} + M_{ki}^{H}}{2} \right]_{\frac{1}{2}}^{h} \frac{h_{r}}{h_{ik}} \right]
$$

y llamando factor de reducción el factor e:

$$
\sum_{\substack{z \in L \\ r_1, r_2 \in k}}^{n} N_{1k}^{\mu} = -\frac{3}{2} \left[ \bar{N}_r + \epsilon c_{1k} (N_{1k}^{\mu} + N_{k1}^{\mu}) \right]
$$

 $c_{ik} = \frac{h_r}{h_{ik}}$ 

Como explicamos anteriormente, al desplazarse transver\_ salmente un piso "r", todas las columnas se desplazarán un mismo valor, por lo que las influencias de desplacamiento de pender5n únicamente de la relaci6n:

$$
\frac{\kappa_{\textbf{i} \cdot \textbf{k}}}{h_{\textbf{i} \cdot \textbf{k}}}
$$

o bien del valor:

#### $\tilde{c}_{ik}$ K<sub>ik</sub>

resultando de ello la ecuación:

$$
\frac{N_{ik}^w}{\sum c_{ik}N_{ik}^w}\frac{c_{ik}K_{ik}}{\sum c_{ik}Z_{K_{ik}}}
$$

Expresando el factor de corrimiento en forma general:

$$
\begin{array}{r} \n\sum_{i} \sum_{i} \frac{(-3/2) c_{i k} K_{i k}}{\sum_{i k} \sum_{i k} K_{i k}} \n\end{array}
$$

<sup>y</sup>la igualdad 5a GUe expresa el valor del momento total  $M''_{1k}$ :

$$
\mathtt{M}_{ik}^{\mathbf{u}} \mathbf{k}^{\mathbf{u}} \mathbf{v}_{ik} (\mathtt{M}_{r+2c}^{\mathbf{u}} \mathbf{K}_{ik} (\mathtt{M}_{ik}^{\mathbf{u}} + \mathtt{M}_{ki}^{\mathbf{u}}))
$$

El procedimiento que se deberá seguir para calcular los factores de corrimiento será el siguiente:

1.- Cuando un piso tenga columnas de diferente altura de deberá seleccionar una altura h<sub>r</sub>, en la forma que se indi có anteriormente.

2.- Calcularemos unos factores de reducción c<sub>ik</sub>=(h<sub>r</sub>/h<sub>ik)</sub>

3.- Se calcularán los factores de corrimiento mediantela ecuación 4a.

Ahora aplicaremos lo antes mencionado a un ejemplo; pa ra ello, tomaremos la figura 7 cambiando únicamente la longi tud de una de sus columnas inferiores y disposiciones de car gas (figura 9).

Los factores de giro son calculados como en los ejem\_ plos anteriores, por lo que mostraremos a continuación única mente el cálculo de los factores de corrimiento.

Para el piso superior debido a que las columnas conser\_ van una misma altura, sus factores de corrimiento son calcu\_ lados como se mostró anteriormente para cargas verticales y horizontales.

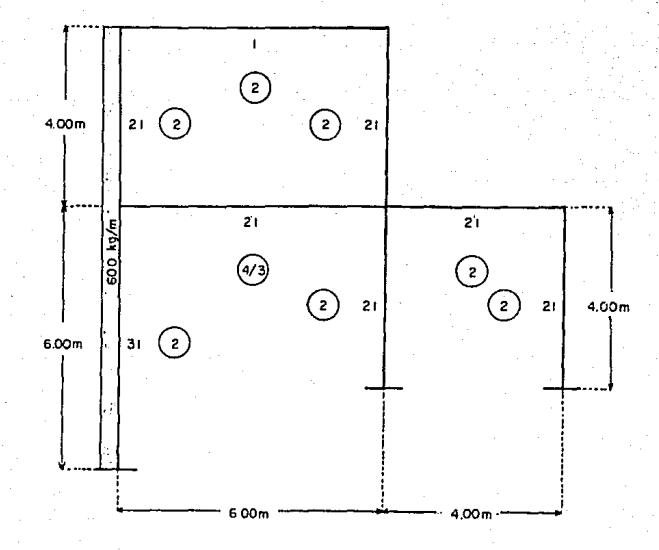

FIGURA 9

Los factores de corrimiento del piso inferior se calcu\_ larán de la siguiente manera:

Calculemos los factores de corrección e:  $h_r$ =4m (altura de la columna en mayor no.) c=6.00~I.5 para la columna de la derecha ;;:oo

c~4.00~l para las dos columnas de la izquierda 4.0o

Ahora calcularemos los factores de corrimiento:  $V = \frac{(1-3/2) (1.5) (2)}{(1.5)^2 (2)+2 ((1.00)^2 (2))}$ *V* = (-3/2) (1.44)(2) = -0.3529 para las 2 col. de la izq.  $(1.5)^{2} (2)+2 [(1.00)^{2} (2)]$ 

Los valores de factores de corrección e y factores de corrimiento son anotados en el esquema 9a.

A continuación se calcularñn los momentos de empotra\_ miento de acuerdo a f6rmulas, como hemos venido haciéndolo, y con el fin de evitar confusiones estos se ponen del lado izquierdo de los extremos de las barras, y las influencias de giro del lado derecho de las barras.

Luego procederemos a calcular las fuerzas de fijación:

Piso superior:  $h_1 = 600 \text{ kg/m } 4 = 1200 \text{ kg}.$ 

 $H_{II} = 600 \text{ kg/m} \frac{4+6}{2} = 3000 \text{ kg}.$ 

Hay que recordar que las fuerzas serán positivas si ne\_ túan de izquierda a derecha.

Ahora calcularemos las fuerzas cortantes del piso:

 $Q_7 = 1200$  kg.  $_{011}$ =1200+3000=4200 kg

Los momento de piso serán:

$$
\bar{N}_{I} = \underbrace{Q_{I}h_{I}}_{3} = \underbrace{1200(4)}_{3} + 1600 \text{ kg}.
$$
\n
$$
\bar{N}_{II} = \underbrace{Q_{II}h_{II}}_{3} = \underbrace{4200(6)}_{3} - 8400 \text{ kg}.
$$

valores anotados dentro de un cuadro a la izquierda de la fi gura 9a.

Para el comienzo de las iteraciones de las influencias de giro y desplazamiento, se empieza suponiendo el valor de cero en todas ellas por no conocer ningún otro valor más a\_ proximado. El cálculo permite empezar ya sea calculando pri meramente las influencias de desplazamiento, o bien las in\_ fluencias de giro, como lo hicimos en el ejemplo pasado. Co\_ mo tenemos mayores momentos afectando las influencias de des plazamiento, empezamOs calculando estas, tomando como cero las influencias de giro.

Piso superior:

1600(-0.75)•-1200

Piso inferior:

 $8400(-0.5294) = -4447.0$ 8400(-0.3529)=-2964.4 1<br>1<br>1<br>1 та<del>л — т</del>езне<br>∪ ¡  $\frac{1}{2}$ [ ¡ f 1 *r* f,

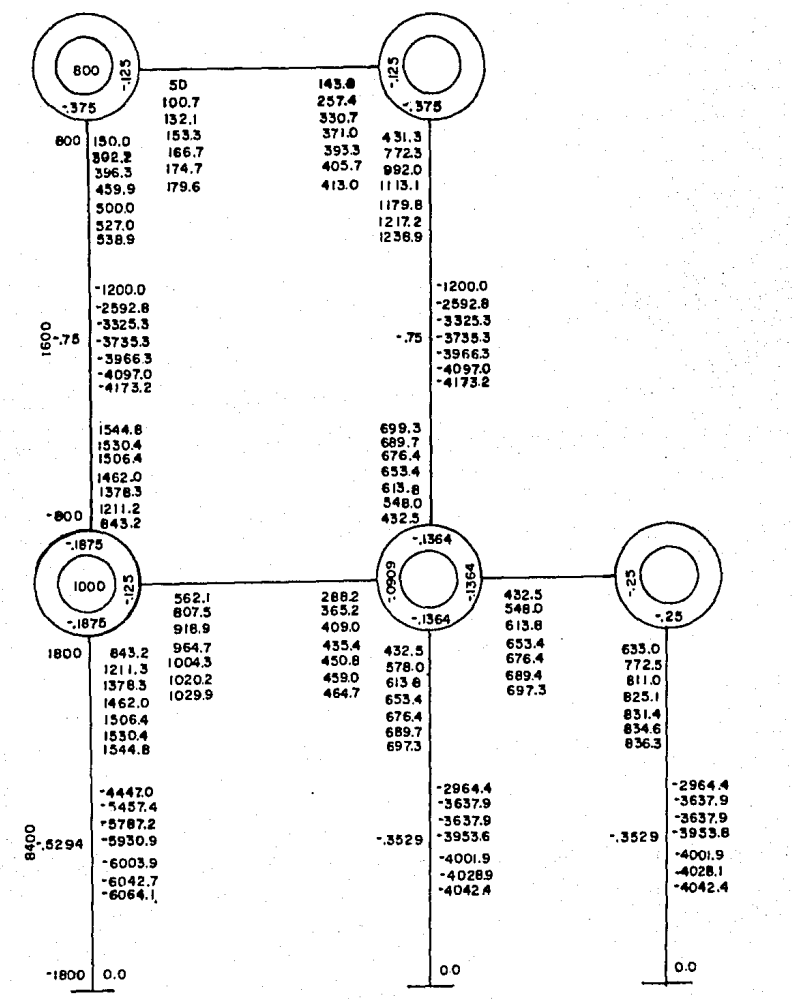

FIGURA 90

37

Las influencias de giro se calculan ahora como ya lo he mos venido haciendo, y continuamos con las siguientes itera\_ ciones hasta llegar a la aproximación deseada.

Hay que recordar siempre el no olvidar nunca el sumar siempre el momento de piso a la suma de las influencias de giro de los extremos de las columnas, al calcular las in\_ fluencias de desplazamiento, cuando en problemas como este tengámos momentos de piso.

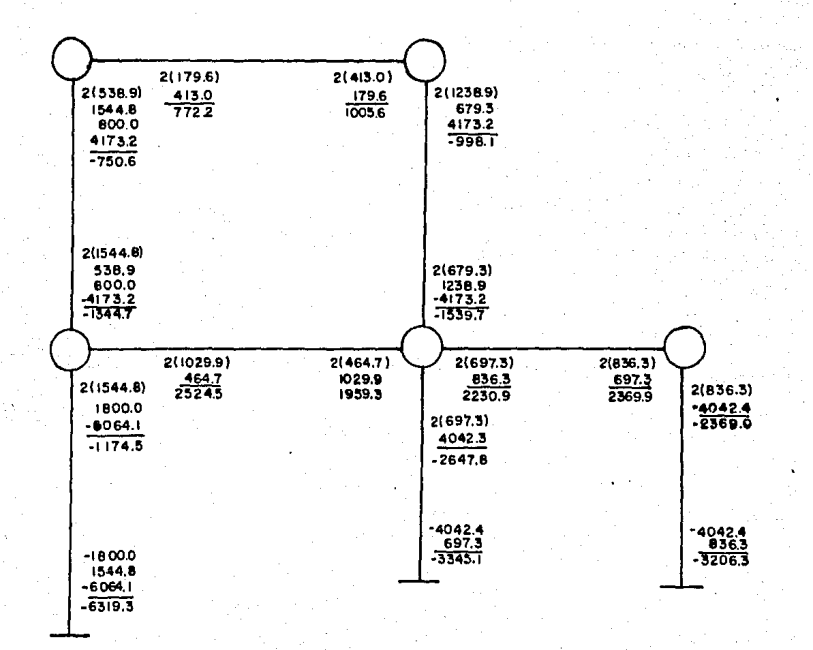

**FIGURA 9b** 

El cálculo de resultados se hace exactamente igual al problema resuelto en el caso de cargas con nudos desplaza\_ bles, y este se muestra en la figura 9b. El momento total se hará sumando los valores:

> Momento de empotramiento Dos veces la influencia de giro del mismo nudo Influencia de giro del nudo opuesto Influencia del desplazamiento

#### columnas articuladas en los apoyos Se puede también resolver problemas en los cuales las columnas de un piso sean de diferente altura, y haya una o -

más columnas articuladas en los apoyos.

Si tuvieramos una articulación en una columna de rigi\_ dez K y altura h, ésta experimenta un giro T y desplazamien to  $\delta$  igual al de una empotrada de rigidez  $K'=(3/4)K$  y longi tud  $h' = (3/2)h$ , por lo que la podremos sustituir por una empo trada con estos valores.

Hay que recordar Gnicamente la modificación del esfuer\_ zo cortante en la columna:

$$
Q_{ik}^{\mu} = \left[ \frac{3M_{ik}^{\mu} + m^2 M_{ik}^{\mu}}{h_{ik}^{\mu}} \right]
$$

m\*3/4 para columna articulada m•l para columna empotrada.

La variación en el procedimiento será únicamente tomar los valores  $K^1$  y h' en lugar de K y h, con estos primeros va lores calcularemos los factores de giro y los factores de co rrimiento con la fórmula:

$$
\frac{\nu_{ik} = (-3/2) \cdot c_{ik} K_{ik}}{z_{mc_{ik}^2} \cdot K_{ik}}
$$

La comprobación se obtiene sumando los valores:

$$
\Sigma \operatorname{mc}_{ik} V_{ik} = -3/2.
$$

Si tuvieramos únicamente columnas articuladas en los a\_ poyos, podemos sustituir m=J/4 en la fórmula antes menciona\_ da:

$$
\begin{aligned} \n\mathbf{v}_{ik} &= \frac{(-3/2)c_{ik}K_{ik}}{(3/4)c_{ik}K_{ik}} \\ \n&-2 = 2c_{ik}V_{ik} \n\end{aligned}
$$

con lo que comprobamos lo antes mencionado en columnas nrti\_ culadas, de repartir el valor (-2) proporcionalmente a las rigideces de estas.

40

r t r باند ماه<br>ا ™<br>™

*{* 

 $\mathbf{r}$ ¡

### comprobación automotica

de los nudos

Como explicamos en el principio de este capítulo y el anterior, este método ofrece la ventaja de una comprobación de resultados sin necesidad de que técnicos inspectores co nazcan el proceso detallado.

A excepción de los valores fundamentales, es decir, mo\_ mentas de inercia, rigideces, momentos de empotramiento, etc., el resto de los valores se comprueba por iteración. Por lo que se debe tener especial cuidado en el cálculo de estos primeros valores para llegar a resultados correctos.

#### estructuras con nudos rígidos

Cuando tengamos una estructura con nudos rígidos, habrá dos posibles maneras de comprobar resultados.

I.- La condición de equilibrio en cada nudo deberá cum\_ plirse, o sea, se deberá comprobar que la suma de momentos en cada nudo sea igual a cero, o si actúa un momento exte\_ rior igual a este momento.

11.- La condición de deformación se cumple cuando todas

las barras rígidamente unidas de un mismo nudo giren el mis\_ mo ángulo.

El ángulo de giro puede ser determinado facilmente me\_ diante la suma de tres valores, los cuales son:

1.-  $\frac{t}{ik}$ =angulo producido por la carga exterior a la ba rra i-k simplemente apoyada.

2.- El valor del giro producido por el valor del momen to resultante en el extremo i  $(M_{ik}/(3EK_{ik})$ .

3.- El valor producido por el momento resultante que ac túa en el extremo K.

$$
\tau_{ik}^{\bullet\bullet}\tau_{ik}^{\bullet\bullet}+\frac{\kappa_{ik}^{\prime\bullet}}{3\epsilon\kappa_{ik}^{\prime}}-\frac{\kappa_{ik}^{\prime\bullet}}{6\epsilon\kappa_{ik}^{\prime\bullet}}
$$

si hacemos  $T_{ik}^o$ -3E $U_{ik}$  tenemos:

$$
T_{ik} = T_{ik}^0 + \frac{M_{ik}}{K_{ik}} - \frac{1}{2} \frac{M_{ik}}{K_{ik}} \qquad (6)
$$

El procedimiento a seguir será el siguiente: primero se calculan los valores  $T_{ik}^o$ , mediante datos de manuales y se a\_ notan en un esquema. Calculamos luego los valores  $M_{ik}/K_{ik}$  anotandolos también en los extremos de las barras correspon\_ dientes y por últimos dividimos entre -2 los valores M<sub>ik</sub>/K<sub>ik</sub>, y los anotamos en los extremos opuestos de las barras. La su ma de estos valores determinará el ángulo buscado.

#### pórtico de varios pisos con nudos desplozables en sentido horizontal

43

Cuando haya desplazamiento horizontal no solo se debe\_ rán cumplir las dos condiciones I, II antes explicadas, sino además otra condición de equilibrio y otra debido a la defor mación.

la. Cuando existen fuerzas horizontales actuando sobre un pórtico, deberemos comprobar que la suma de fuerzas ac\_ tuantes sea igual a la suma de las fuerzas cortantes. Para comprobar esta condición se podrá hacer un corte indistinta\_ mente sobre la columna si la carga horizontal actúa únicamen te en los nudos, o bien, si actúa sobre la columna esta se considerará como una viga libremente apoyada y se calculará el punto de inflexión para que sea en este punto donde se ha ga el corte. La fuerza cortante se calculará con la ecuación:

$$
Q_{ik} = -\frac{M_{ik} + M_{ki}}{h_{ik}}
$$

La condición de equilibrio la. se cumple para un piso, cuando la suma de los momentos definitivos en los extremos de sus columnas es igual al producto con signo contrario de la altura del piso  $h_r$  por la suma  $H_i$ .

 $-h_r I_H^H = \sum_{r} (N_{1k} + M_{k,i})$ 

y para columnas de diferente altura:

$$
-h_{\mathbf{r}}\mathbf{z}\mathbf{H}_{\mathbf{i}} = \mathbf{z}(\mathbf{M}_{\mathbf{i}\mathbf{k}} + \mathbf{M}_{\mathbf{k}\mathbf{i}})\frac{\mathbf{h}_{\mathbf{r}}}{\mathbf{h}_{\mathbf{i}\mathbf{k}}}
$$

Ira. La condici6n de deformación IIa difiere de la an\_ tes vista en la adición del ángulo  $\delta/h$ , o sea, el ángulo formado por el desplazamiento de la barra respecto su posi\_ ción original. Este Sngulo que llamaremos desplazamiento transversal se puede calcular inmediatamente después de cal\_ culadas las influencias de desplazamiento  $M_{4b}^{\prime\prime}$ .

Designando el ángulo  $3E\delta/h_{ik}$  con  $D_{ik}$  obtenemos:

$$
D_{ik} = -M_{ik}^{\prime\prime}
$$
 (7)

añadiendo este nuevo término a la ecuación 6: ·

$$
\begin{array}{cccc}\n\mathbf{T}_{ik} \mathbf{F} \mathbf{D}_{ik} + \mathbf{T}_{ik}^{\mathbf{0}} \mathbf{k} + \mathbf{M}_{ik}^{\mathbf{0}} \mathbf{I} & \mathbf{M}_{ki} \\
\hline\n\mathbf{K}_{ik} & \mathbf{Z} & \mathbf{K}_{ik}\n\end{array}
$$

Para columnas de igual longitud los valores  $\mathbf{D_{ik}}$  son i\_ guales, mientras que para columnas de diferente altura, se\_ rán iguales todos los valores D<sub>ik</sub>h<sub>ik</sub>.

( ri<br>Fransa<br>Fransa

í Ĭ. |<br>|

copilulo m

diagramo de plujo

Una computadora es una herramienta automática pensada para realizar trabajo útil a las personas, pues puede reali\_ zar sumas y otro tipo de operaciones a gran velocidad, o to\_ mar cierto tipo de decisiones.

A un computador hay que decirl<sup>e</sup> como hacer algo, y este se limitará a seguir instrucciones, por lo que hay que decir le paso a paso lo que tiene que hacer, instrucciones que formarán un programa del computador,

+Las fases principales del desarrollo en la solución <sup>y</sup> preparaci6n de los programas son *las* siguientes:

I.- Determinar si es realmente conveniente que el pro\_ blema sea resuelto por un computador.

+Merrit, Frcderick *S* (1976): MANUAL DEL INGENIERO CIVIL, 2da. edición, MacGraw-Hill, México, D.F.

45

Il. Definición del problema en términos matemáticos.

III. Selección de un método de solución por computadora.

IV. Análisis del problema para establecer el flujo lógi co para las secuencias de programación.

V. Codificación del problema, o sea, traducirlo en un lenguaje de computador.

VI. Prueba del programa.

## conveniencia de resolver un problema por computadora

Esta puede determinarse bajo ciertos criterios: ¿se uti lizará bastante como para que convenga hacerlo? ¿El cálculo es tan complejo que realmente presentara un ahorro considera ble que hacerlo manual resulta impráctico? ¿El costo de pro\_ gramación será redituable?. Estas preguntas determinarán si realmente conviene realizar nuestro programa.

Es necesario un buen criterio de Ingeniería y buenos co nocimientos de programación para saber si una evaluación co\_ rrecta podrá ser dada por la computadora.

Debido a que el cálculo de los momentos resultantes en un pórtico de varios pisos es un problema de Ingeniería muy común, y que además el método analizado para la soluci6n de este problema es un proceso repetitivo, el realizar un pro\_ grama para su solución será ampliamente redituable no solo en costo, sino además en tiempo.

# d2finic1ón del problema en términos matemáticos

La definición del problema en términos matemáticos es e sencial para elaborar el programa. Se establece en esta par\_ te del procedimiento datos que se deberán entrar, determinan las respuestas requeridas y señala . la precisión deseada de los resultados que deben obtenerse.

guc: Para el programa muestra, el problema se define como si

Datos de entrada:

Número de nudos Número de ejes de columnas Factores de giro Factores de corrimiento Momentos de empotramiento Momentos de piso.

Datos de salida:

Momentos definitivos en los extremos de las ba rras.

### selección del método de solución

Para una buena selección del método es importan\_

te tener en cuenta los costos de programación, así como los de tiempo máquina.

Aunque la solución de pórtico de varios pisos se puede realizar por varios métodos como el método de Cross, el méto do de G. Kani presenta varias ventajas como explicamos ya en los capítulos anteriores. Además de estas ventajas ya cxpli\_ cadas, el método de G. Kani es de fácil programación, pues es un proceso repetitivo de unas cuantas fórmulas en todos los casos, razón por la cual fué seleccionado este método en la elaboraci6n del programa.

Una vez elegido el método se definen por completo las fórmulas matemáticas necesarias, fórmulas ya explicadas am\_ pliamente en el capítulo II.

análisis del problema poro esto blecer el rlujo lógico de lo se cueocio del programo

El objeto de esta etapa consiste en identificar las ope raciones que deberá seguir el programa y sus interrelaciones. Un análisis del problema deberá hacerse antes de empezar a resolverlo. Este análisis puede consistir en una serie de pa sos escritos, llamado comunmente algoritmo, para después

crear una imagen del proceso, o diagrama de flujo, que esta\_ blece los pasos del problema y sus secuencias.

Un algoritmo es una forma de describir la solución de un problema, utilizando necesariamente una aproximación paso a paso, y deberá contar con las siguientes características:

- 1.- Debe ser preciso e indicar el orden de realización de cada paso.
- 2.- Tiene que describir cómo elegir sus alternativas.
- 3.- Debe de estar definido. Si seguimos un algoritmo dos veces, deberemos de obtener la misma respuesta.
- 4.- Debe ser finito
- 5.- Deberá describir tres partes: entrada, proceso y sa lida.

A continuación se presenta el algoritmo para nuestro problema:

¡, Puesto que el programa deberá estar compuesto de va\_ ríos arreglos, y de estos arreglos varios valores deberán ser cero, deberemos empezar por dar un valor inicial de cero a todos los valores.

Il. Se presentará un menú con los datos que deberán ser entrados:

> 1.- Información del programa ++++Datos a entrar++++

- 2.- Datos generales
- J.- Factores de giro
- 4.- Factores de corrimiento
- 5.- Momentos de empotramiento
- 6.- Momentos de piso
- 7.- Cálculo de resultados
- 8.- Salida del programa.

III. A manera de subrutina se entrará cada uno de estos datos, y habiendo terminado su entrada el programa deberá re grcsar al MENU original de entrada de datos.

IV. Para la información del programa, se presentará , otro MENU:

> l.- Cálculo de nudos 2.- Ejes de columnas 3.- Número de pisos *4.-* Factores de giro 5.- Factores de corrimiento 6.- Momentos de empotramiento 7.- Momentos de piso 8.- Continuar el programa.

Cada uno de estos puntos dará una breve explicación de el cálculo de cada una de estas variables, y una vez concluí da la explicación, el programa deberá retornar donde fué ne\_

50

cesario parar datos para obtener una aclaración.

Definido el problema se puede dar una solución esquemá\_ tica, o diagrama de flujo.

El diagrama de flujo consiste en proposiciones genera les que describen las operaciones a realizar, o las secuen cias detalladas de cada paso. La figura 10 muestra el diagra ma de flujo, en el cual se emplea el método de afirmaciones generales que describen las diferentes operaciones.

Las dos últimas fases del desarrollo en la preparación del programa que son:

> Codificación del programa Prueba del programa.

serán explicadas más ampliamente en los siguientes dos capí tules respectivamente.

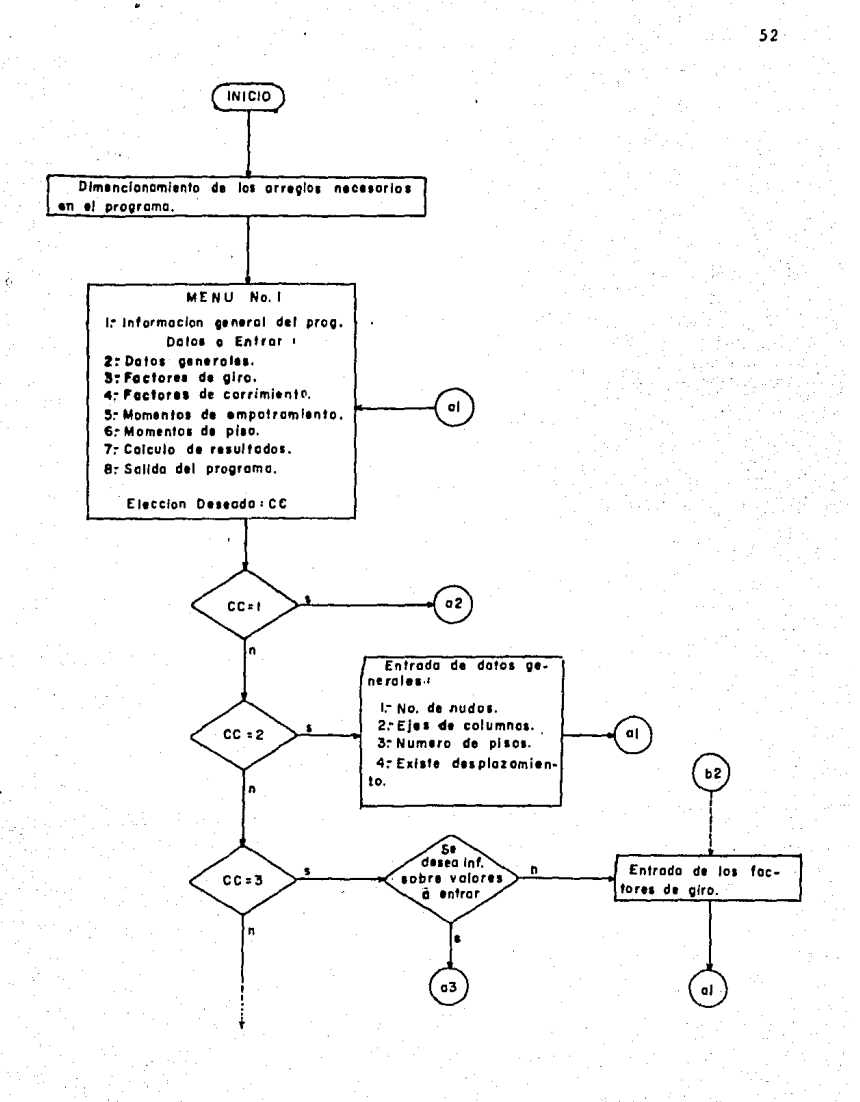

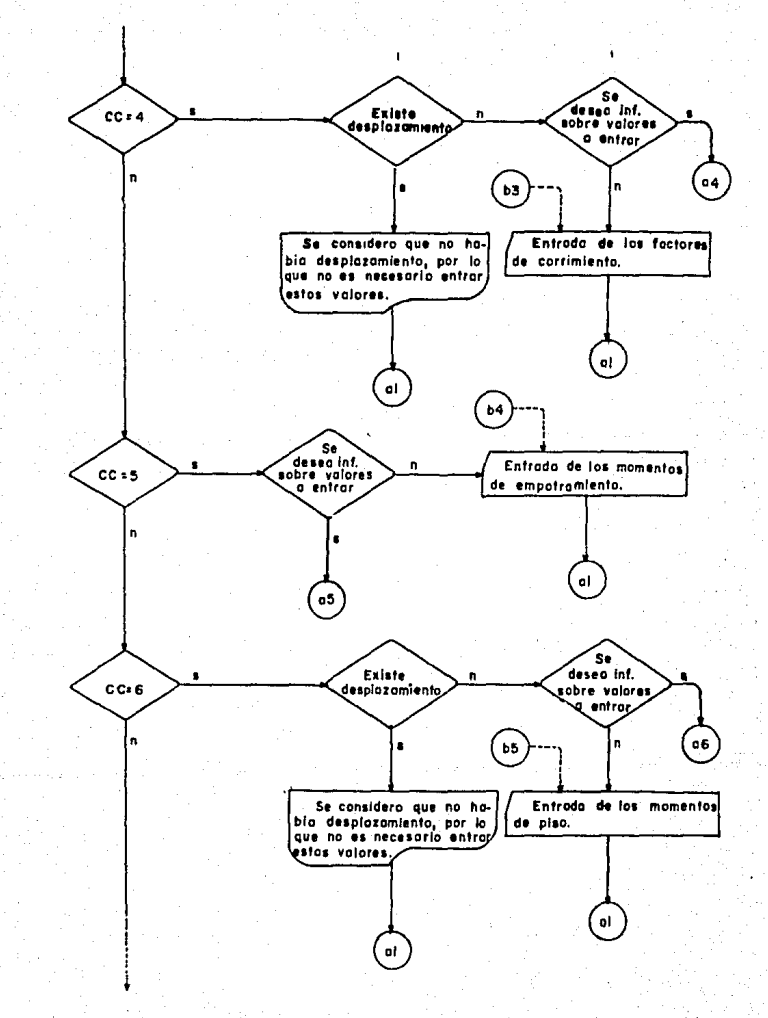

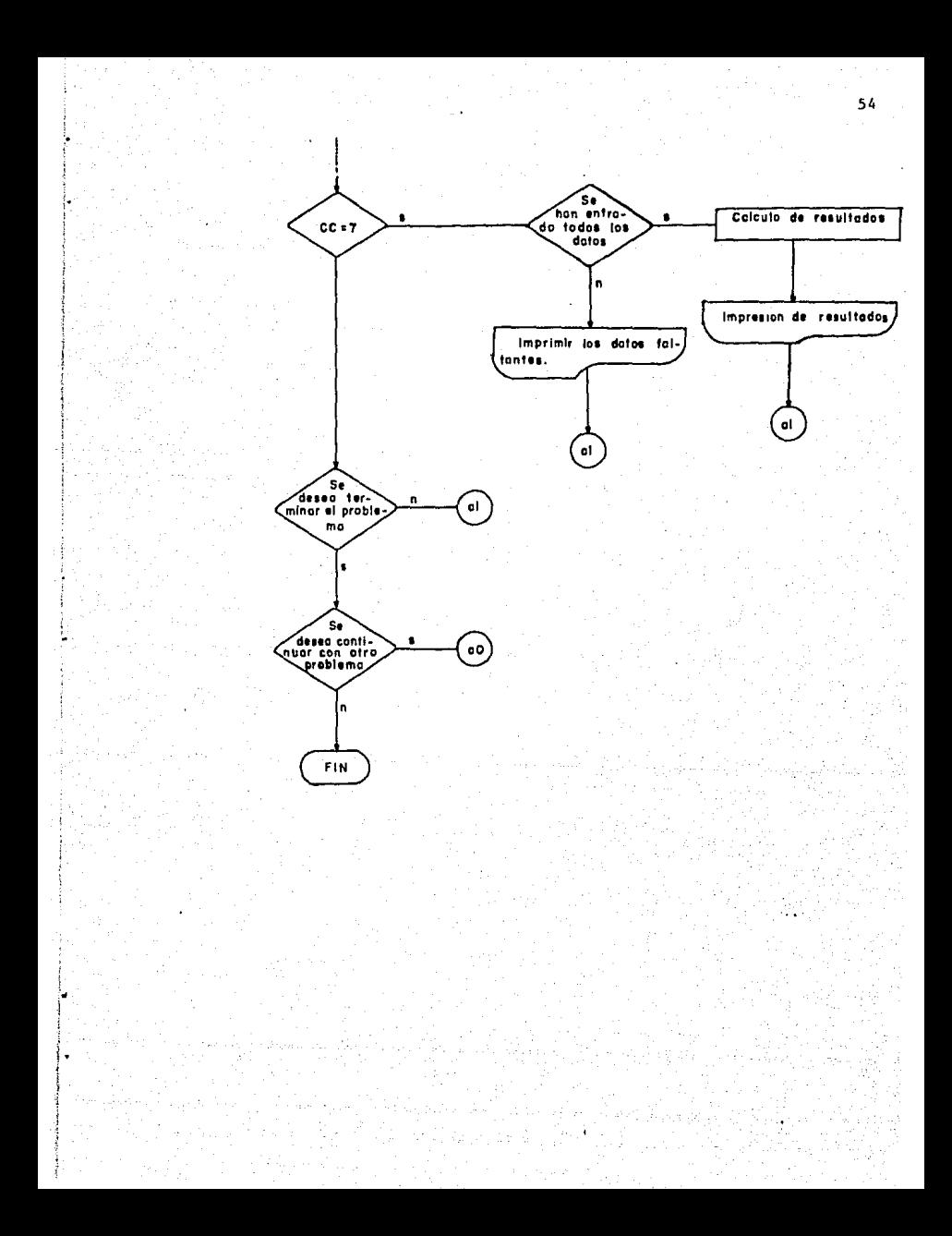

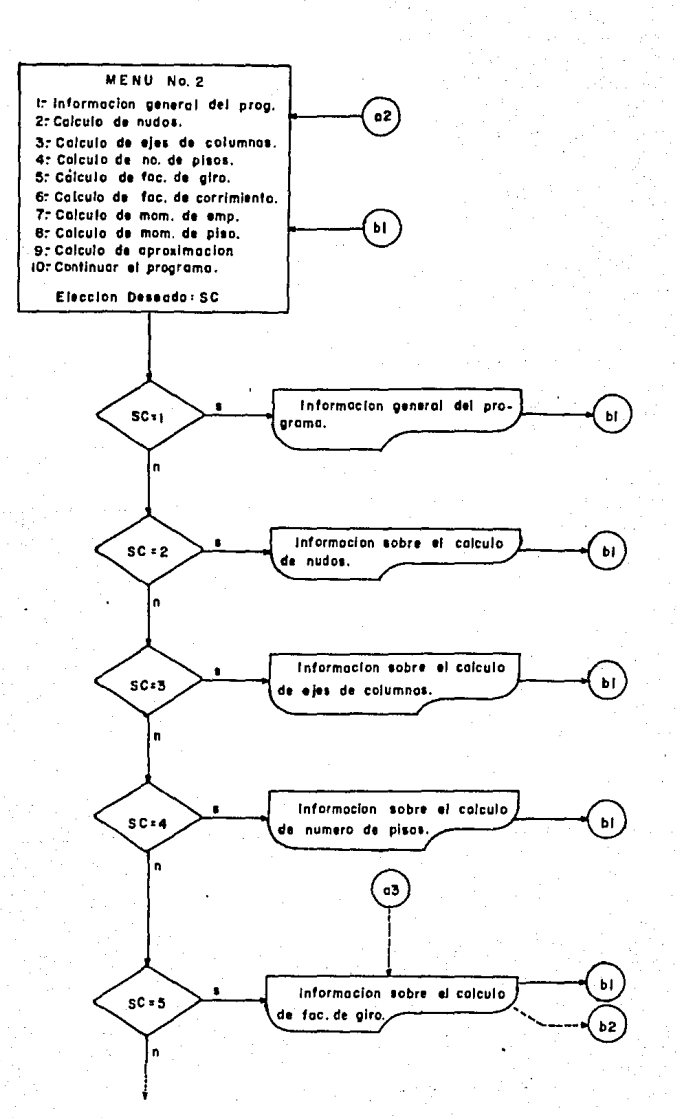

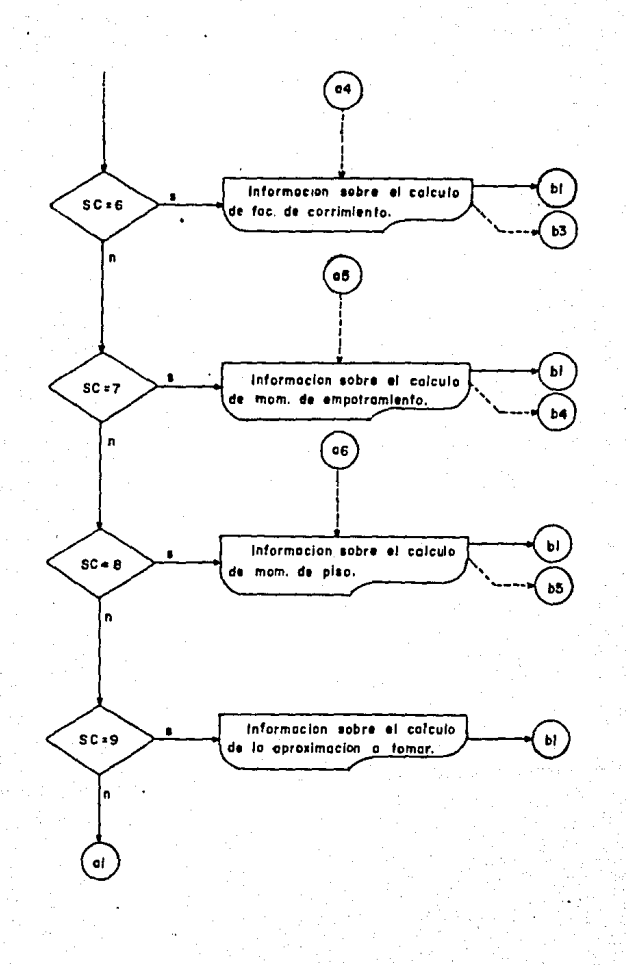

copiulo IV

codipicoción

La codificación del problema para transformarlo en un programa, implica escribir un conjunto detallado de instruc\_ ciones para una computadora. En general, las instrucciones se pueden escribir en diferentes lenguajes.

Así como entre los seres humanos existe la comunicación en diferentes lenguajes. la comunicación entre la computado\_ ra y el hombre emplea diferentes lenguajes comprensibles en\_ tre ambos. Los lenguajes más usuales son los siguientes:

FORTRAN: De aplicación científica.

COBOL: Se aplica en sistemas administrativos. ALGOL: Lenguaje que permite resolver problemas científi cos y de Ingeniería.

APL: Es un lenguaje con notaciones complejas y operacio nes poco usuales pero muy poderosas. GPSS: Lenguaje para simulación de problemas. SPSS: Paquete estadístico para ciencias sociales. BASIC: De aplicación científica y solución de problemas numéricos.

y muchísimos más, ya que existe una lista enorme de lengua\_ jes distintos que pueden ser utilizados para la comunicaci6n entre el hombre y la computadora.

Puesto que el lenguaje BASIC es un lenguaje que se pue de emplear para resolver problemas no solo numéricos y cien tíficos, sino también administrativos, será el lenguaje que se empleará para comunicarnos con la computadora.

La codificación del programa se muestra en las siguien\_ tes páginas de este capítulo.

10 CLS 11 COLOR ,, 10, 2 90 LOCATE 5, 1: PRINT 100 PRINT PERRITTERED REGENERATION IN CONTRACTOR CONTRACTOR ESTE PROGRAMA FUE REALIZADO POR: 110 PRINT "! 120 FRINT "1 130 PRINT "1 Jorge Arturo Montoya Navarro UNIVERSIDAD AUTONOMA DE GUADALAJARA 140 PRINT "I 17-Junio-1987 150 FRINT #! 160 FRINT "I 170 PRINT "1 180 FRINT \*! Teclear cualquier tecla para continuar: 15. 191 A\$=INKEY\$ : IF A\$="" THEN 60TO 191 192 CLS 193 LOCATE 2,12; PRINT" PROGRAMA FARA EL CALCULO DE MARCO RETICULADOS." 201 COLOR 17,2 203 LINE (150,75)-(300,75), BF 204 LINE (150,150)~(300,150), BF 206 LINE (145, 225) - (155, 225), BF 208 LINE (220, 225)-(230, 225), BF 210 LINE (295, 225)-(305, 225), ; BF 212 LINE (150,75)-(150,225), BF 214 LINE (225, 75) - (225, 225), BF 216 LINE (300, 75)-(300, 225), BF 220 PRINT 230 LOCATE 21,12:PRINT"<<FAVOR DE ESPERAR EL PROGAMA ESTA CORRIENDO>>" 231 COLOR ..0.0 240 DIM MEMP(800), MPA(800), MBP(19B), MSUJ(200), MP(99), FD(800), C(198) 250 DIM MR(800) 260 FOR 1=1 TO 800 270 MEMP(1)=0 280 MPA(I)=0 290 FD(I)=0  $300$  HR(1)=0 310 NEXT I. 320 FOR 1=1 TO 99  $330$  HP(1)=0 340 NEXT I 350 FOR 1=1 TO 198  $360 C(1) = 0$ 370 MBP(1)=0 380 NEXT 1 390 FOR 1=1 TO 200 400 MSUJ(1)=0

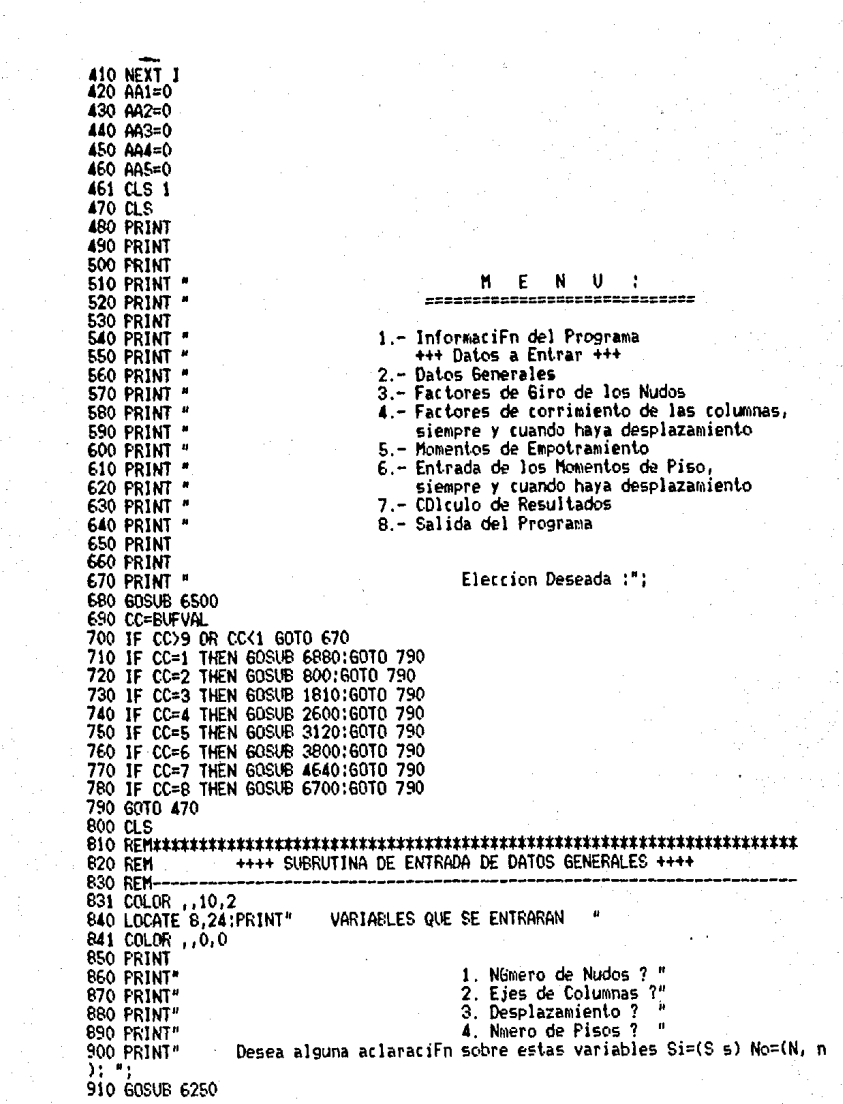

920 ES=BUFFERS 930 IF E\$="S" OR E\$="s" THEN GOSUB 6880 **940 CLS**  $950$   $0.41 = 1$ 960 PRINT 970 FRINT 980 PRINT 990 PRINT 1000 PRINT 1001 COLOR 110.2 1010 LOCATE 6,20; PRINT"ENTRADA DE DATOS GENERALES DEL PROBLEMA: 1011 COLOR , , 0, 0 1020 PRINT 1030 PRINT " Dame el nGmero de nudos: "; 1040 GOSUB 6470 1050 NN=BUFVAL 1060 IF NN>=4 THEN GOTO 1130 1061 COLOR , 0,2 1070 PRINT" ESTE VALOR NO PUEDE SER MENOR DE 4, " ESTE VALUR NU PUEDE SER MENUR DE 4, "<br>POR SER ESTE UN PROGRAMA PARA MARCOS RETICULADOS" 1080 PRINT" 1090 PRINT 1100 PRINT" Teclear cualquier tecla para continuar:"; 1110 AS=INKEYS : IF AS="" THEN GOTO 1110 1111 COLOR ,,0,0 1120 60T0 1030 1130 IF NN<=200 THEN 1190 1131 COLOR , 0,2 1140 PRINT" EL MAXIMO NUMERO DE NUDOS CONSIDERADOS POR EL PROGRAMA ES DE 200" **1150 FRINT** 1160 PRINT" Teclear cualquier tecla para continuar: " 1170 AS=INKEYS : IF AS="" THEN GOTO 1170 1171 COLOR , 0,0 1180 6010 1030 Desea hater alguna correcciFn Si=(S, s) No=(N, n): "; 1190 PRINT " 1200 GOSUB 6250 1210 ES=BUFFERS 1220 IF E\$="S" OR E\$="s" THEN GOTO 1030 1230 PRINT Dame el nGmero de ejes de columnas: "; 1240 FRINT "  $L = 1250$  GOSUB 6470 1260 NC=BUFVAL 1270 IF NC>=2 THEN GOTO 1340 1271 COLOR , 0,2 ESTE VALOR NO PUEDE SER MENOR DE 2," 1280 FRINT" 1290 PRINT" PORQUE EN EL MARCO MAS SENCILLO TENEMOS POR LO MENUS 2 COLUMN AS" 1300 FRINT 1310 PRINT" "Teclear cualquier tecla para continuar:" 1320 A4=INKEY\$ : IF A4="" THEN 60TO 1320 1321 COLOR 0.0 1330 60T0 1240 1340 IF NCK=(NN/2) THEN 1410 1341 COLOR , , 0, 2 1350 BB2=NN/2

1360 PRINT" EL MAXIMO VALOR POSIBLE ES DE: ";EB2;"FAVOR DE CORREGIR"<br>1361 PRINT" PARA EL NUMERO DE NUDOS ENTRADOS" **1370 PRINT** Teclear cualquier tecla para continuar: " 1380 PRINT<sup>#</sup> 1390 AS=INKEYS : IF AS="" THEN 60TO 1390 1391 COLOR .. 0.0 1400 6010 1240 Desea hater alguna correctifn Si=(S, s) No=(N, n): "; 1410 PRINT " 1420 60SUB 6250 1430 ES=BUFFERS 1440 IF ES="S" OR ES="s" THEN GOTO 1240 1450 PRINT 1460 NCT=NN-NC 1470 PRINT " Existe desplazamiento horizontal en el marco Si=(S, s) No=(N, n  $3:2:$ 1480 GOSUB 6250 1490 B1\$=BUFFER\$ 1500 IF B14="S" OR B14="s" THEN 1530 1510 AA3=1  $1520$   $0.465 = 1$ Desea hater alguna correccifn Si=(S, s) No=(N, n): "! 1530 PRINT \* 1540 BOSUB 6250 1550 ES=BUFFERS 1560 IF ES="S" OR ES="s" THEN 60TO 1470 1570 PRINT Dame el nGmero de pisos: "; 1580 PRINT " 1590 60SUR 6470 1600 NP=BUFVAL 1610 IF NP>0 THEN GOTO 1680 1611 COLOR , 0.2 1620 PRINT"<br>1620 PRINT" POR CONSIDERARSE QUE UN MARCO TIENE POR LO MENOS 1 PISO"<br>1640 PRINT" Teclear cualquier tecla para continuari";<br>1650 PRINT" Teclear cualquier tecla para continuari"; 1660 AS=INKEYS : IF AS="" THEN GOTO 1660 1661 COLOR , 0,0 1670 GOTO 1580 1680 IF NP(=(NN-(NN/2+1)) THEN 1750 1681 COLOR ..0.2 1690 BB2=NN-(NN/2+1) EL MAXIMO VALOR FOSIBLE ES: "; 662; "FAVOR DE CORREG 1700 PRINT  $\sim$  $1R<sup>n</sup>$ 1710 PRINT 1710 PRINT<br>1720 PRINT " Teclear cualquier tecla para continuar: " 1730 AS=INKEYS : IF AS="" THEN GOTO 1730 1731 COLOR , 0,0 1740 6010 1580 Desea harer alguna correccifn Si=(S, s) No=(N, n): "; 1750 PRINT " 1760 GOSUB 6250 1770 ES=BUFFERS 1780 IF Et="s" OR Et="S" THEN GOTO 1580 1790 RETURN 1810 REM SUBRUTINA DE ENTRADA DE LOS FACTORES DE GIRO "<>0" 1820 REN--

÷.

```
1830 CLS
 1840 IF AA1=1 THEN 1900
1841 COLOR 7,0,2
1850 LOCATE 10,6:PRINT "<< ENTRAR PRIMERAMENTE LOS DATOS GENERALES PARA ENTRAR E
STOS VALORES>>"
1880 A$=INKEY$ : IF A$="" THEN GOTO 1880
1881 COLOR , 0,0
1890 RETURN
1900 AA2=1
1901 COLOR , 10,2
1910 LOCATE 9,23: PRINT" VARIABLES QUE SE ENTRARAN
1911 COLOR ,,0,0
1920 PRINT
1930 PRINT"<br>1940 PRINT" 1940 PRINT" 2. Factores de giro ?"<br>1940 PRINT" Desea alguna aclaraciFn sobre estos valores Si=(S, s) No=(N, n)
 1.51960 GOSUB 6250
1970 ES=BUFFERS
1980 IF E$="S" OR E$="s" THEN GOSUB 8420
1990 CLS
2000 PRINT
2010 PRINT
2020 PRINT
2021 COLOR ,,10,2
2030 LOCATE 4,16:PRINT"ENTRADA DE LOS FACTORES DE GIRO DE LOS NUDOS:
2031 COLOR , ,0,0
 2040 PRINT
            Dame el nGmero de factores de Giro <>>> <>></>> ";
2050 PRINT "
 2060 GOSUB 6470
 2070 EN=BUFVAL
2080 IF EN>=4 THEN 2150
2081 COLOR , 0,2
2090 FRINT" ESTE VALOR TIENE QUE SER MAYOR O IGUAL A CERO FORQUE EN"
2100 PRINT" UN MARCO SENCILLO (2-COLUMNAS Y 1-VIGA) HAY POR LO MENOS 4 F.DE G
 . <>0"
2130 At=INKEY$ : IF At="" THEN GOTO 2130
2131 COLOR ,,0,0
2140 6010 2050
2150 IF EN<= (4*NN) THEN 2220
2151 COLOR , 0,2
2160 BB3=(4#NN)
2170 PRINT" EL MAXIMO DE ELEMENTOS POSIBLES ES: ";BB3;" FAVOR DE CORREGI
R^H2180 FRINT
2200 At=INKEY$ : IF At="" THEN GOTO 2200
2201 COLOR ,,0,0
2210 6010 2050
                     Desea hacer alguna correcciFn Si=(S, s) No=(N, n); ";
2220 FRINT "
2230 GUSUB 6250
```
2240 ES=BUFFERS<br>2250 IF ES="S" OR ES="s" THEN 60TO 2050 **2260 PRINT**  $2270$  FOR  $1=1$  TO EN 2280 PRINT " Dame el no. del elem, con Factor de Giro <>0: ": 2290 GOSUB 6470 2300 X=BUFVAL 2310 IF X>0 THEN 2370 2311 COLOR , 0,2 **2320 PRINT**" ESTE VALOR DEBE SER MAYOR OUE CERO" 2330 PRINT **2340 PRINT"** Teclear cualquier tecla para continuar:" 2350 AS=INKEY\$ : IF AS="" THEN 60TO 2350 2351 COLOR 1.0.0 2360 60TO 2280 2370 IF X <= (4\*NN) THEN 2430 2371 COLOR , 0,2 2380 PRINT" ESTE VALOR NO PUEDE SER MAYOR DE: ": (4\*NN): " FAVOR DE CORREG IR" 2390 PRINT **2400 PRINT**<sup>#</sup> Teclear cualquier tecla para contunuar: "; 2410 AS=INKEYS : IF AS="" THEN GOTO 2410 2411 COLOR , ,0,0 2420 60TO 2280 2430 PRINT \* Dame el Factor de Giro de este elemento: ": 2440 60SUB 6470 2450 XX=BUFVAL 2460 IF XX>-.5 AND XX<0 THEN 2520 2461 COLOR .. 0.2 2470 PRINT" ESTE VALOR DEBE DE ESTAR COMPRENDIDO ENTRE: ":-.5:" Y ":0:" FAVOR DE CORREGIR" 2480 PRINT 2490 PRINT<sup>#</sup> Teclear cualquier tecla para continuar: ": 2500 AS=INKEYS : IF AS="" THEN GOTO 2500 2501 COLOR , 0,0 2510 6010 2430  $2520$  FD(X)=XX 2530 PRINT \* Desea hacer alguna correcci $F_n$  Si=(S, s) No=(N, n); "; 2540 GOSUB 6250 2550 ES=BUFFERS 2560 IF E\$="S" OR E\$="s" THEN 60TO 2280 2570 PRINT **2580 NEXT 1** 2590 RETURN 2610 REM SUBRUTINA DE ENTRADA DE LOS FACTORES DE CORRIMIENTO DE LAS COLUMNAS 2620 REM----2630 CLS 2640 IF AA1=1 THEN 2700 2641 COLOR , 0,2 2650 LOCATE 10,6:PRINT"<<ENTRAR PRIMERAMENTE LOS DATOS GENERALES PARA ENTRAR ES TOS VALORES>>" 2660 FRINT 2670 PRINT" Teclear cualquier tecla para continuar: "; 2680 A\$=INKEY\$ : IF A\$="" THEN GOTO 2680

```
2681 COLOR 1.0.0
2690 RETURN
2700 IF B1$="N" OR B1$="n" THEN 3040
2710 AA3=1
2711 COLOR , 10,2
2720 LOCATE 10, 22: PRINT"
                           VARIABLES QUE SE ENTRARAN
2721 COLOR ,,0,0
2730 FRINT
2740 FRINT"
                           1. Factores de Corrimiento de las columnas"
2750 PRINT" Desea alguna aclaraciFn sobre esta variable Si=(S, s) No=(N, n):
\blacksquare2760 GOSUB 6250
2770 E1=BUFFER$
2780 IF ES="S" OR ES="s" THEN GOSUB 8570
2790 CLS
2800 PRINT
2810 PRINT
2820 PRINT
2621 COLOR 110,2
2830 LOCATE 4.15; FRINT"ENTRADA DE LOS FACTORES DE CORRIMIENTO DE LAS COLUMNAS:
2831 COLOR , 0,0
2040 FRINT
2850 FOR 1=1 TO NCT
2860 PRINT"
                        Dame el valor del F. C. de la columna: "I;
2870 GOSUP 6470
2880 TT=BUFVAL
2890 IF TTK=0 AND TT>-1.5 THEN 2960
2891 COLOR ,,0,2<br>2900 PRINT"
                    ESTE FACTOR DE CORRIMIENTO DEBE ESTAR COMPRENDIDO ENTRE "
2910 PRINT"
                             0 Y -1.5 Y MAS USUALMENTE ENTRE 0 Y - 8"
2920 PRINT
2930 PRINT"
                            Teclear cualquier tecla para continuar:";
2940 A$=INKEY$ :IF A$="" THEN GOTO 2940
2941 COLOR 1.0.0
2950 GOTO 2860
2960 C(I)=TT
                      Desea hacer alguna correcciEn Si=(S, s) No=(N, n): ";
2970 FRINT"
2980 GOSUB 6250
2990 E$=BUFFER$
3000 IF E$="s" OR E$="S" THEN GOTO 2860
3010 FRINT
3020 NEXT I
3030 GOTO 3110
3040 FOR 1=1 TO 10
3050 FRINT
3060 NEXT I
3061 COLOR , , 0, 2
3070 PRINT "
                    <<<<<< SE CONSIDERO QUE NO HABIA DESPLAZAMIENTO >>>>>>>
3080 FRINT
                            Teclear cualquier tecla para continuar:
3090 PRINT"
3100 AC=INKEYS : IF AS="" THEN GOTO 3100
3101 COLOR ,,0,0
3110 RETURN
```
3130 REM<br>3140 REM-SUBRUTINA DE ENTRADA DE LOS MOMENTOS DE EMPOTRAMIENTO <> 0 3150 CLS 3160 IF AA1=1 THEN 3220 3161 COLOR , 0,2 3170 LOCATE 10,6: FRINT"<<ENTRAR PRIMERAMENTE LOS DATOS GENERALES PARA ENTRAR ES TOS VALORES>>" 31BO PRINT otou print<br>3190 Print" Teclear cualquier tecla para continuar: " 3200 AS=INKEYS : IF AS="" THEN GOTO 3200 3201 COLOR , ,0,0 3210 RETURN 3220 AA4=1 3221 COLOR , 10.2 3230 LOCATE 9, 20 FRINT" VARIABLES QUE SE ENTRARAN 3231 COLOR , ,0,0 3240 PRINT **3250 PRINT**" 1. NGmero de momentos de empotramiento <>0.7" 3260 PRINT" 2. Momentos de empotramiento ?" 3270 PRINT" Desea alguna informacifn sobre estas variables Si=(S, s) No=(N,  $n$ ):  $-$ : 3280 60SUB 6250 3290 ES=BUFFERS 3300 IF Es="S" OR Es="s" THEN GOSUB 8840 3310 CLS 3320 PRINT 3330 PRINT 3340 PRINT 3341 COLOR ,,10,2 3350 LOCATE 4,15:PRINT"ENTRADA DE LOS MOMENTOS DE EMPOTRAMIENTO <> 0; 3351 COLOR ,,0,0 3360 PRINT 3370 PRINT " Dame el no, de momentos de emp.  $\langle 201 \rangle$ "; 3380 60SUB 6470 3390 JJ=BUFVAL 3400 IF JJ>=0 THEN GOTO 3460 3401 COLOR , ,0,2 3410 PRINT" este valor no puede ser menor a cero" 3420 PRINT 3430 PRINT" Teclear cualquier tecla para continuar:"; 3440 AS=INKEYS : IF AS="" THEN GOTO 3440 3441 COLOR , , 0, 0 3450 6010 3370 3460 IF JJ<=(4\*NN) THEN 3520 3461 COLOR ,,0,2 3470 PRINT" EL MAXIMO VALOR POSIBLE DE ELEMENTOS ES: ";NP;" FAVOR DE CORREGI R" 3480 PRINT<br>3490 PRINT" Teclear cualquier tecla para continuar: ": 3500 AS-INKEYS : IF AS="" THEN GOTO 3500 3501 COLOR , 0,0 3510 60TO 3370 3520 PRINT 3530 FOR 1=1 TO JJ 3540 PRINT " Dame el no, del extremo con momento de empotramiento <>0: ";

3550 GOSUB 6470 35GO J2=EUFVAL 3570 JF J2>0 THEN 3630 3571 CULOR ..0.2 3580 PRINT" FSTE VALOR NO PUEDE SER MENDR DE CERO" 3590 PRINT 3600 FRINT" Teclear cualquier tecla para continuar :" 3610 AS=INKEYS : IF AS="" THEN GOTO 3610 3611 COLOR ..O.O 3620 6010 3540 3630 IF J2<=(4\*NN) THEN 3690 3631 COLOR , 0,2 FSTE VALOR NO PUEDE SER MAYOR A: ": (4\*NN): " FAVOR DE CORREGIR 3650 PRINT 3660 PRINT" Teclear cualquier tecla para continuar:"; 3670 AS=1NKFYS : IF AS="" THEN 60TO 3670 3671 COLOR ..0.0 3680 60TO 3540 3690 FRINT " Dame el valor del mom, de emp, para este nudo; "; 3700 60SUB 6470 3710 ME=BUFVAL 3720 MEMP(J2)=ME 3730 PRINT " Desea hater alguna correcciFn Si=(S, s) No=(N, n): "; 3740 GOSUB 6250 3750 FS=RUFFERS 3760 IF ES="5" OR ES="5" THEN GOTO 3540 3770 PRINT 3780 NEXT I 3790 RETURN 3810 REM SUBRITINA DE ENTRADA DE LOS MOMENTOS DE PISO () 0 3820 RFM---3830 CLS 3840 IF AA1=1 THEN 3900 3841 COLOR ..0.2 3850 LOCATE 10,6:PRINT"<<ENTRAR PRIMERAMENTE LOS DATOS GENERALES PARA ENTRAR ES TOS VALORES>>" 3860 FRINT Teclear cualquier tecla para continar: "; 3870 PRINT" 3880 At=INKEY\$ .IF At="" THEN GOTO 3880 3881 COLOR , 0,0 3890 RETURN 3900 IF B14="N" OR B14="n" THEN 4560 3910 AA5=1 3911 COLOR ,,10,2<br>3920 LOCATE 8,23:PRINT" VARIABLES QUE SE ENTRARAN 3921 COLOR 1.0.0 3930 FRINT 1. NGmero de Momentos de Piso <>>> <>></>> 3940 PRINT" 2. NGmero de Piso?" 3950 PRINT" 3. Momento del Piso?" 3960 FRINT" Desea alguna aclaraciFn sobre estas variables Si=(S, s) No=(N, n 3970 PRINT" ): ": 1 3980 GOSUB 6250
3990 ES=BUFFERS 4000 IF E\$="S" OR E\$="s" THEN GOSUB 8990 4010 CLS **4020 PRINT** 4030 PRINT **4040 FRINT** 4050 PRINT 4051 COLOR .. 10.2 4060 LOCATE 5,18:PRINT"ENTRADA DE LOS MOMENTOS DE PISO <>0: 4061 COLOR , ,0,0 **4070 PRINT** Hay momentos de piso <> 0 Si=(S, s) No=(N, n) :": 4071 PRINT" 4072 GOSUB 6250 4073 ES=BUFFERS 4074 IF E\$="N" OR E\$="n" THEN 4624 Dame el no. de mom. de piso <>0: ": 4080 PRINT " 4090 GOSUB 6470 4100 J3=BUFVAL 4110 IF J3>0 THEN 4170 4111 COLOR , 0,2 ESTE VALOR NO PUDE SER MENOR DE CERO" 4120 FRINT" 4130 FRINT Teclear cualquier tecla para continuar:"; 4140 PRINT" 4150 AS=INKEY\$ : IF A\$="" THEN GOTO 4150 4151 COLOR , 0,0 4160 GOTO 4080 4170 IF J3<= (4\*NN) THEN 4230 4171 COLOR , 0.2 ESTE VALOR NO PUEDE SER MAYOR A: "; (4\*NN); " FAVOR DE CORREGIR 4180 PRINT" 4190 PRINT 4200 FRINT" Teclear cualquier tecla para continuar: "; 4210 A\$=JNKEY\$ : IF A\$="" THEN GOTO 4210 4211 COLOR ,,0,0 4220 6010 4080 Desea hacer alguna correcciFn Si=(S, s) No=(N, n): "; 4230 PRINT " 4240 GOSUB 6250 4250 ES=BUFFERS 4260 IF E4="S" OR E\$="s" THEN 60TO 4080 4270 PRINT 4280 FOR 1=1 TO J3 Dame el nGmero del piso: "; 4290 PRINT " 4300 GOSUB 6470 4310 J4=BUFVAL 4320 IF J4>0 THEN 4390 4321 COLOR , 0,2 4330 PRINT" ESTE VALOR DEBE DE SER MAYOR QUE CERO," PUESTO QUE LOS PISOS SE EMPIEZAN A NUMERAR DEL (1) EN ADELANT 4340 PRINT" F" 4350 PRINT 4360 PRINT" Teclear cualquier tecla para continuar:" 4370 A\$=INKEY\$ : IF A\$="" THEN GOTO 4370 4371 COLOR ,,0,0<br>4380 GOTO 4290 4390 IF J4<=NP THEN 4450

4391 COLOR 11012 ESTE VALOR NO PUEDE SER MAYOR A: "INPI" FAVOR DE CORREGIR" 4400 PRINT" 4410 FRINT 4420 PRINT" Teclear cualquier tecla para continuar: "; 4430 A\$=INKEY\$ : IF A\$="" THEN GOTO 4430 4431 COLOR ..0.0 4440 GDT0 4290 4450 PRINT " Dame el valor del mom, de piso para este piso: "; 4460 GOSUB 6470 4470 YY=RUFVAL 4480 MP(J4)=YY Desea hacer alguna correccifn Si=(S, s) No=(N, n); "; 4490 PRINT " 4500 GOSUB 6250 4510 E\$=BUFFER\$ 4520 IF E4="S" OR E4="s" THEN GOTO 4290 4530 PRINT 4540 NEXT I 4550 6010 4630 4560 FOR 1=1 TO 10 4570 PRINT 4580 NEXT I 4581 COLOR , 0,2 <<<<<< SE CONSIDERO QUE NO HAY DESPLAZAMIENTO >>>>>> " 4590 FRINT" 4600 FRINT 4610 FRINT " Teclear cualquier tecla para continuar: 4620 AS=INKEYS 'IF AS="" THEN GOTO 4620 4621 COLOR 1.0.0 4623 60T0 4630 4624 AA5=1 4630 RETURN SUBRUTINA DE CALCULO DE LOS MOMENTOS RESULTANTES 4650 REM I. ENTRADA DE APROXIMACION DESEADA 4660 REM 4670 REK-----4680 CLS 4690 IF AA1=0 THEN 4741 4700 IF AA2=0 THEN 4741 4710 IF AA3=0 THEN 4741 4720 IF AA4=0 THEN 4741 4730 IF AA5=0 THEN 4741 4740 GOTO 4881 4741 COLOR .. 0.2 4750 LOCATE 8,6:PRINT"Para poder calcular los resultados faltaron de entrar los datos:" 4760 IF AA1=0 THEN PRINT" Datos Generales " Factores de Giro " 4770 IF AA2=0 THEN FRINT" 4780 IF AA3=0 THEN FRINT" Factores de Corrimiento " Momentos de empotramiento" 4790 IF AA4=0 THEN PRINT" 4800 IF AAS=0 THEN PRINT" homentos de Piso " 4810 PRINT 4820 FRINT" - Teclear cualquier tecla para continuar: "; 4830 A4=JNKEY4 : IF A4="" THEN GOTO 4830 4831 COLOR , ,0.0 4840 RETURN 4881 COLOR 1,10.2

4890 LOCATE 10,27:PRINT" APROXIMACION DESEADA " 4891 COLOR , ,0,0 4910 FRINT 4920 PRINT Dame la aproximacion que se desea alcanzar: "; 4930 PRINT" 4940 GOSUB 6470 4950 AP=BUFVAL Desea hater alguna correctiFn Si=(S, s) No=(N, n); "; 4960 FRINT" 4970 GOSUB 6250 4980 ES=RUFFERS 4990 IF E1="S" OR E1="s" THEN GOTO 4930 II. CALCULO DE LOS MOMENTOS RESULTANTES 5010 REM 5020 REM-5030 FOR 1=1 TO NN 5040 MSUJ(1)=MEMP(4#1-3)+MEMP(4#1-2)+MEMP(4#1-1)+MEMP(4#1) 5050 NEXT 1 5060 X5=0 5070 FOR I=1 TO NN 5080 JF (4\*J-5)<=0 THEN F1=0 ELSE 5100 5090 60TO 5110 5100 F1=MPA(4#1-5) 5110 IF (4\*I+1)>(4\*NN) THEN F2=0 ELSE 5130 5120 6010 5140 5130 F2=MPA(4\*J+1) 5140 IF (4\*1-4\*NC)<=0 THEN F3=0 ELSE 5160 5150 GOTO 5170  $5160$  F3=MPA(4\*I-4\*NC) 5170 IF (4\*I+4\*NC-2)<=0 OR (4\*I+4\*NC-2)>(4\*NN) THEN F4=0 ELSE 5190 5180 GOTO 5200. 5190 F4=MPA(4\*1+4\*NC-2) 5200 IF (I-NC)(=0 THEN F5=0 ELSE 5220 5210 GOTO 5230 5220 F5=MBP(I-NC) 5230 IF IDNCT THEN F6=0 ELSE 5250 5240 60T0 5260 5250 F6=MBP(I) 5260 A=MSUJ(I)+F1+F2+F3+F4+F5+F6 5270 61=MPA(4\*I) 5280 62=MPA(4\*I-3) 5290 G3=MPA(4\*I-2) 5300 G4=MPA(4#I-1) 5310 MPA(4\*I)=A\*FD(4\*I) 5320 MPA(4\*1-3)=A\*FD(4\*1-3) 5330 MPA(4\*J-2)=A\*FD(4\*J-2) 5340 MPA(4\*I-1)=A\*FD(4\*I-1) 5350 IF ABS(G1-MPA(4\*I))<=AP THEN X5=X5+1 5360 IF ABS(62-MPA(4\*1-3))<=AP THEN X5=X5+1 5370 IF ABS(G3-MPA(4\*I-2))<=AP THEN X5=X5+1 5380 IF ABS(G4-MFA(4\*I-1))<=AP THEN X5=X5+1 5390 NEXT I 5400 X7=1 5410 X6=-1 5420 FOR 1=1 TO NP 5430 H=0

5440 X6=X6+1 5450 X7=(NCXX6)+1 5460 FOR J=X7 TO (X7+NC-1) 5470 H=H+MPA(4%J)+MPA(4%J+4%NC-2) 5480 NEXT J 5490 H1=H+MP(1) 5500 FOR K=X7 TO (X7+NC-1) 5510 G5=MBP(K) 5520 MEP(K)=C(K)\*H1 5530 IF ABS(G5-MBP(K))<=AP THEN X5=X5+1 5540 NEXT K 5550 NFXT I 5560 IF X5=(4\*NN+NCT) THEN 5580 5570 60TO 5060 5590 RFK CALCULO DE RESULTADOS 5600 REM---------------\_\_\_\_\_\_\_\_\_\_\_\_\_\_\_\_\_\_\_\_\_\_\_\_\_\_ 5610 R=0 5620 FOR I=1 TO NP 5630 FOR N=(1+R) TO (NC+R) 5640 M=4\*N-1 5650 M1=4#N+1 5660 M2=4\*N 5670 M3=(NC-1)\*4+Mi+1 5680 MR(M)=MEMP(M)+2#MPA(M)+MPA(M1) 5690 MR(M2)=MEMP(M2)+2#MPA(M2)+MPA(M3)+MBP(N) 5700 MR(M) >=MEMP(M) >+2\*MPA(M) >+MPA(M) 5710 MR(M3)=MEMP(M3)+2\*MPA(M3)+MPA(M2)+MBP(N) 5720 NEXT N 5730 R=R+NC 5740 NEXT I 5750 CLS 5780 REM-------5790 PRINT 5800 PRINT LOS DATOS REQUERIDOS FUERON " 5810 FRINT" 5820 PRINT" \*\*\*\*\*\*\*\*\*\*\*\*\*\*\*\*\*\*\*\*\*\*\*\*\*\*\*\*\*\*\*\*\*<sup>#</sup> 5830 PRINT" Extremo Numero Factor de distribucion - Mom. de Empotrami ento" 5840 PRINT"  $---<sup>n</sup>$ 5850 FOR 1=1 TO (4\*NN) 5860 IF FD(I)=0 AND MEMP(I)=0 THEN 5880 \$870 PRINT TAB(8); I; TAB(31); FD(1); TAB(55); MEMP(I) 5880 NEXT 1 5890 PRINT 5900 FRINT 5910 FRINT" TECLEAR CUALQUIER TECLA PARA CONTINUAR: "; 5920 At=JNKEY\$:IF At="" THEN 60TO 5920 5930 CLS 5940 IF B1%="N" OR B1%="n" THEN GOTO 6080 5950 FRINT 5960 FRINT

5970 PRINT<br>5980 FRINT 5990 PRINT " 6000 PRINT " 6010 FOR 1=1 TO NCT 6020 PRINT TAB(21); I; TAB(47); C(1) 6030 NFXT 1 6040 PRINT **6050 PRINT** TECLEAR CUALQUIER TECLA PARA CONTINUAR : " 6060 PRINT " 6070 AS=INKEYS: IF As="" THEN GOTO 6070 6080 CLS 6090 PRINT 6100 PRINT 6130 PRINT 6160 FOR I=1 TO (4\*NN) 6170 IF MR(1)=0 THEN GOTO 6190 6180 PRINT TAB(18); I: TAB(50): MR(1) 6190 NEXT 1 6200 PRINT **6210 PRINT"** TECLEAR CUALQUIER TECLA PARA CONTINUAR : "; 6220 A\$=JNKEY\$ : IF A\$="" THEN GOTO 6220 **6230 RETURN** 6240 FND 6260 REM SUBRUTINA DE ENTRADA DE LAS LETRAS "S, s, N, n" 6270 REM---------------6280 BUFFERS=""; BUFLEN=0 6290 AS=1NKEYS:IF AS="" THEN 60TO 6290 ELSE CO=ASC(AS) 6300 IF CO(32 THEN 6360 6310 IF C0=78 OR C0=83 OR C0=110 OR C0=115 THEN 6320 ELSE PRINT CHR\$(1)::GOTO 6 290 6320 PRINT As; 6330 RUFFER\$=BUFFER\$+A\$ 6340 BUFLEN=BUFLEN+1 6350 GOTO 6290 6360 IF COC>8 THEN 6440 6370 IF BUFLEN=0 THEN PRINT CHR\$(1):: GOTO 6290 6380 LOCATE , POSCO)-1 6390 PRINT " "1 6400 LOCATE, POSCO)-1 6410 BUFLEN=BUFLEN-1 6420 BUFFERS=LEFTS(BUFFERS.BUFLEN) 6430 60T0 6290 6440 IF CO(>13 OR BUFLEN=0 THEN PRINT CHR\$(1)::GOTO 6290 6450 PRINT CHR\$(13): **6460 RETURN** 6480 REM SUBRUTINA DE ENTRADA DE NUMEROS 6490 REM-----------------------6500 BUFFER\$#""; BUFLEN=0

6510 At=INKFYs:IF At="" THEN GOTO 6510 ELSE CO=ASC(At) 6520 IF CO(32 THEN 6580 6530 IF C0K43 OR C0>57 OR C0=44 OR C0=47 THEN FRINT CHR\$(1):: 60TO 6510 6540 PRINT AS: 6550 BUFFERS=BUFFERS+AS 6560 BUFLEN=BUFLEN+1 6570 60T0 6510 6580 IF CO(>8 THEN 6660 6590 IF BUFLEN=0 THEN PRINT CHR\$(1):: GOTO 6510 6600 LOCATE , POS(0)-1 6610 FRINT \* \* \* 6620 LOCATE POS(0)-1 6630 BUFLEN=BUFLEN-1 6640 BUFFERS=LEFTS(BUFFERS.BUFLEN) 6650 6010 6510 6660 IF CO(>13 OR BUFLEN=0 THEN PRINT CHR\$(1); : GOTO 6510 6670 BUFVAL=VAL(BUFFER\$) 6680 FRINT CHR\$(13): 6690 RETURN 6710 REM SALIDA DEL PROGRAMA 6720 REM-6730 CLS 6731 COLOR , 10,2 6740 LOCATE 7,28: FRINT" SALIDA DEL FROGRAMA " 6741 COLOR , ,0,0 6750 FRINT 6760 PRINT 6770 FRINT" Desea terminar el problema que esta realizando Si=(S,s) No=(N,n) ĐŊ 6780 GOSUB 6250 6790 B24=BUFFER\$ 6800 IF B2\$="N" OR B2\$="n" THEN RETURN 6810 PRINT" . Desea continuar con otro problema Si=(S, s) No=(N, n): "; E820 GOSUR E250 **6830 B3\$=BUFFER\$** 6840 IF B3\$="S" OR B3\$="s" THEN 260 6850 CLS 6860 LOCATE 12,33:PRINT"JUNIO DE 1987 6870 END SUBRUTINA DE AYUDA GENERAL 6890 REM 6900 REM-6910 CLS 6920 FOR 1=1 TO 4 6930 PRINT 6940 NEXT I 6950 PRINT" M. E.  $N$ U. 6960 FRINT" \*\*\*\*\*\*\*\*\*\*\*\*\*\*\*\*\*\*\*\*\*\*\*\*\*\*\*\*\*\*\* 6970 PRINT 6980 FRINT" 1. InformaciFn General" 6990 PRINT" 2. CDIculo de Nudos" 7000 PRINT" 3. CDlculo de Ejes de Columnas" 7010 PRINT" 4. CDlculo de NGmero de Pisos" 7020 PRINT" 5. CDlculo de Factores de Giro"

7030 PRINT"<br>7040 PRINT" 6. CDlculo de Factores de Corrimiento" 7. CDiculo de Momentos de Empotramiento" **7050 PRINT"** 8. CDiculo de Momentos de Piso" 7060 PRINT" 9. CDlculo de AproximaciEn 7070 PRINT<sup>\*</sup> 10. Continuar con el Programa" 7080 FRINT **7090 PRINT** 7100 PRINT" ElecciFn Deseada :": 7110 GOSUB 6500 7120 CC=BUFVAL 7130 IF CC>10 OR CC<1 THEN 7100 7140 IF CC=1 THEN GOSUB 7250160TO 7240 7150 IF CC=2 THEN GOSUB 7520:60TO 7240 7160 IF CC=3 THEN GOSUB 7980160TO 7240<br>7170 IF CC=4 THEN GOSUB 8200160TO 7240 7180 IF CC=5 THEN GOSUB 8420:60TO 7240 7190 IF CC=6 THEN GOSUB 8570:60TO 7240 7200 IF CC=7 THEN GOSUB 8840:60TO 7240 7210 IF CC=8 THEN GOSUB 8990160TO 7240 7220 IF CC=9 THEN GOSUB 9150:GOTO 7240 7230 RETURN 7240 6010 6910 7260 REM SUBRUTINA DE INFORMACION GENERAL 7270 REM-7280 CLS **7290 FRINT** 7300 PRINT **7310 PRINT** 7311 COLOR 10.2 7320 LOCATE 4,31: PRINT" INFORMACION GENERAL " 7321 COLOR , 0,0 **7330 PRINT** 7340 PRINT 7350 PRINT" El proposito principal de este programa es el de proporcionar u na herra-" 7360 PRINT" mienta mDs en el dise7o de marcos rUgidos, pues con el programa pre sentado se" 7370 PRINT" obtendrD un ahorro considerable de tiempo en las operaciones a rea lizar pa-" 7380 PRINT" ra obtener los momentos actuantes en cada uno de los extremos de lo s elemen-" 7390 PRINT" tos que componen nuestro marco." **7400 PRINT**" El mEtodo utilizado para la realizaciEn de este programa fue el de G. Ka-" 7410 PRINT" ni, que al igual que el mEtodo de Cross, actualmente mDs difundido, es un mE-" 7420 FRINT" todo de aproximaciones sucesivas." 7430 PRINT" Debe aclararse que el hecho de que el mEtodo sea de aproximacio nes suce-" 7440 PRINT" sivas, no implica que este sea un mEtodo aproximado, pues un mEtodo arroxi-" 7450 PRINT" mado es aquel que da resultados aproximados, y este mEtodo puede da r la apro-" 7460 PRINT" ximacifn que se desee, es por tanto, absurdo suponer que este mEtod

n sea ron-" 7470 PRINT" siderado como aproximado." 7480 PRINT 7490 PRINT" Terlear cualquier terla para continuar!" 7500 AS=INKEYS : IF AS="" THEN GOTO 7500 7510 RETURN 7530 REM SUBRUTINA DE CALCULO DE NUDOS 7540 REM-7550 CLS 7560 FOR 1=1 TO 5 **7570 PRINT** 7580 NFXT I 7581 COLOR .. 10,2 7590 LOCATE 5,30 FRINT" CALCULO DE LOS NUDOS " 7591 COLOR. 0.0 **7600 PRINT 7610 PRINT** 7620 PRINT" La numeraciEn de los nudos deberD hacerse en forma corrida empe zando de" 7630 PRINT" izquierda a derecha, y de arriba hacia abajo." 7640 PRINT" Puesto que el programa estarD dise7ado para marcos reticulados con igual" 7650 PRINT" nGmero de nudos en cada piso, habrD ocaciones en las que sea necesa rio supo-" 7660 PRINT" ner nudos imaginarios, a los cuales no llega ningôn elemento. De la mima ma-" 7670 FRINT" nera se supondrDn vigas o columnas imaginarias." 7680 PRINT" Para evitar que estos elementos imaginarios afecten el resultad o del pro-" 7690 PRINT" grama, se les asignarD el valor de cero a todos los datos asociados a ellos." 7700 PRINT" Los nudos llevarDn otra numeraciEn junto a ellos con el fin de distinguir" 7710 PRINT" los elementos que llegen a El. Esta numerascifn se harD empezando d el lado" 7720 PRINT" izquierdo de este, y siguiendo la direcciFn de las manecillas del r eloj mul-" 7730 PRINT" tiplicando: 1\*(NGmero de nudo=NN), 2\*NN, 3\*NN, 4\*NN respectivamente 7740 PRINT 7750 PRINT" Teclear cualquier tecla para continuar:"; 7760 A\$=INKEY\$ : IF A\$="" THEN GOTO 7760 7770 CLS 7780 FOR 1=1 TO 6 7790 FRINT **7800 NEXT I** 7810 PRINT" A continuacifn se muestra un ejemplo indicando como deberD de nu merarse " 7820 PRINT" un marco:" 5 7830 PRINT" 3 7840 PRINT" п 7850 PRINT" 44 1 R 7860 PRINT" 7870 PRINT"  $114$  $V$  118

7880 PRINT"<br>7890 PRINT"  $\frac{13}{10}$   $\frac{1}{15}$  $\overline{17}^-$ -|-รุฐ '21 T VI 124  $120$ 7900 PRINT"  $116$ 7910 PRINT" 1 ÷ ÷ 134 126 130 **7920 PRINT"** 7930 PRINT" VI1 VIII 11 **7940 PRINT** Teclear cualquier tecla para continuar: ": 7950 PRINT" 7960 AS=INKEYS : IF AS="" THEN GOTO 7960 7970 RETURN SUBRURINA DE CALCULO DE EJES DE COLUMNAS 7990 REM 8000 RFH-8010 CLS 6020 COLOR .. 10.2 8030 LOCATE 6, 26 FRINT" CALCULO DE EJES DE COLUMNAS " 8031 COLOR .. 0,0 8040 PRINT B050 PRINT Un eje de columnas es aquella linea recta por la cual pasa una 8060 PRINT"  $o$  mDs  $co$ -" 8070 FRINT" lumnas " . 8080 PRINT" 8090 PRINT" 8100 PRINT"  $\mathbf{I}$ **8110 PRINT"** 8120 PRINT<sup>#</sup> ı 1  $\ddot{\phantom{0}}$ 2 Ŕ ŗ, **8130 PRINT"** 8140 PRINT 8150 PRINT" 5 ejes de columnas **8160 PRINT** Teclear cualquier tecla para continuar: "; 8170 PRINT" B180 AS=INKEYS : IF AS="" THEN GOTO B180 8190 RETURN SUBRUTINA DE CALCULO DE NUMERO DE PISOS 8210 REM 8220 REM-8230 CLS 8240 COLOR .. 10.2 8250 LOCATE 4.27: PRINT" CALCULO DE NUMERO DE PISOS " 8251 COLOR , , 0, 0 8260 PRINT **8270 PRINT** En lo que respecta al nGmero de pisos estos deberDn estar siemp 8280 PRINT" re nume-" 8290 PRINT" rados de arriba hacia abajo, como se muestra en la figura:" **9300 PRINT** 8310 PRINT" Piso 1 8320 PRINT" 6330 PRINT" 8340 PRINT" Fisc 2 8350 PRINT" 8360 PRINT" Pisc<sub>3</sub> 8370 PRINT" **E380 PRINT** 

8390 FRINT" Teclear cualquier tecla para continuar: "; 8400 AS=INKEYS : IF AS="" THEN GOTO 8400 8410 RETURN 8430 REM CALCULO DE FACTORES DE GIRO 8440 REM--**8450 CLS** 8460 COLOR , 10,2 8470 LOCATE 9.25; PRINT" CALCULO DE LOS FACTORES DE GIRO " 8471 COLOR , ,0,0 **8480 PRINT** 8490 PRINT 8491 PRINT" HabrD Factores de Giro diferentes de 0 en todos los extremos de las ba-" 8492 PRINT" rras no terminados en empotramientos, o bien, apoyos articulados." 8500 PRINT" Los factores de giro son obtenidos mediante la siguiente fFrmul a:" 8520 PRINT" -x\*(Rigidez del elem i)/(Sumatoria de rigideces del nudo)" 8530 PRINT 8540 PRINT" Teclear cualquier tecla para continuar: ": 8550 A\*=INKEY\* : IF A\*="" THEN 60TO 8550 8560 RETURN 8580 REM CALCULO DE FACTORES DE CORRIMIENTO 8590 REM--**8600 CLS** 8610 COLOR ,, 10, 2 8620 LOCATE 2,22:PRINT" CALCULO DE FACTORES DE CORRIMIENTO " 8621 COLOR, 0.0 8630 PRINT 8640 PRINT 8650 FRINT" Los factores de corrimiento se obtienen mediante las siguientes fFrmulas:" **B660 PRINT"** I. Para columnas de igual longitud y apoyos empotrados, reparti endo pro-" 8670 PRINT" porcionalmente el valor de -3/2 a las rigideces K de las columnas." 8680 PRINT" II. Para columnas de igual longitud y apoyos articulados, repar tiendo " 8690 PRINT" proporcionalmente el valor de -2 a las rigideces K de las columnas. 8700 PRINT" III. Para columnas de longitud variable y apoyos empotrados, de acuerdo " 8710 PRINT" a la fFrmula:"  $c(ik)=h(r)/h(ik)$ 8720 PRINT" 6730 FRINT"  $FC(ik) = [(-3/2)kc(ik)dk(ik)]/IS$ umatoria $(c(ik)kk(ik))$ <sup>3</sup> 8740 FRINT" IV. Para columnas con uno o mDs apoyos articulados y de longitu 6750 PRINT" d varia-" 8760 FRINT" ble o de igual longitud, de acuerdo a la fFrmula;" 8770 PRINT" m=3/4 para columnas articuladas 8780 PRINT" m=1 para columnas empotradas 8790 PRINT" FCGR)=I(-3/2)\*cGR)\*KGR)1/[Sumatoria(m\*cGR)\*2\*KGR))]" 8800 PRINT 8810 PRINT" Teclear cualquier tecla para continuar: ": 8820 AS=INKEYS : IF AS="" THEN GOTO 8820

6830 RETURN

ESTA TESIS N<sub>8</sub> DERF -SAI I<del>n</del> ħ۴ 

8850 REM SUBRUTINA DE CALCULO DE MOMENTOS DE EMPOTRAMIENTO E860 REM-8870 CLS 8880 COLOR , 10,2 6890 LOCATE 8,22: PRINT" CALCULO DE MOMENTOS DE EMPOTRAMIENTO " 8891 COLOR , 0,0 8900 PRINT **8910 PRINT** 8911 PRINT" Se considerarD que existe momento de empotramiento en un a barr a que com-" 8912 PRINT" ponga nuestro marco, siempre y cuando haya una fuerza externa actua ndo entre" 8913 PRINT" rada uno de sus extremos." 8920 PRINT" Los momentos de empotramiento se calculan por medio de fFrmulas de los " 8930 PRINT" manuales, por ejemplo:" 8940 PRINT" para carga uniformemente repartida M=w#l^2/12" 8950 PRINT 8960 PRINT" Teclear cualquier tecla para continuar:" 8970 A\$=INKEY\$ : IF A\$="" THEN 60T0 8970 8980 RETURN 9000 REM SUBRUTINA DE CALCULO DE LOS MOMENTOS DE PISO 9010 REM-9020 CLS 9030 COLOR , 10,2 9040 LOCATE 8,25: PRINT" CALCULO DE LOS MOMENTOS DE PISO " 9041 COLOR ,,0,0 9050 PRINT **9060 PRINT** 9061 PRINT" Se considerarD que existen momentos de piso en aquellos pisos e n los cua-" 9062.PRINT" les haya una o mDs fuerzas horizontales actuando por encima de ello  $\mathsf{s}$ ." 9070 PRINT" Los momentos de piso se obtienen, mediante la siguiente ffrmula 9080 PRINT" Qr=Fuerza cortante del piso r" 9090 PRINT" hr=Altura de columnas del piso r" 9100 PRINT"  $Mr=0r$   $xhr/3$ 9110 PRINT 9120 PRINT" Teclear cualquier tecla para continuar:": 9130 A\$=INKEY\$ : IF A\$="" THEN GOTO 9130 9140 RETURN 9160 REM SUBRUTINA DE CALCULO DE APROXIMACION DESEADA 9170 REM---9180 CLS 9190 COLOR 1,10,2 9200 LOCATE 8,29:PRINT" CALCULO DE APROXIMACION " 9201 COLOR ,,0,0 9210 PRINT 9220 PRINT 9230 PRINT" Este dato determinarD la exactitud requerida del cDlculo, por l

 $0$  que en-" 9240 PRINT" tre mDs rerrano a rero sea este valor, mayor serD la exactitud del resultado" 9250 PRINT" obtenido del programa."<br>9260 PRINT 9270 PRINT" Teclear cualquier tecla para continuar: 9280 AS=IN(EYS : IF AS="" THEN GOTD 9280 9290 RETURN

el primitivo esquema de razonamiento con el que el pro\_ grama se ha diseñado, por lo que generalmente es preciso una reescritura total del programa.

Esta puesta a punto de la secuencia y lógica del progra. ma toma un tiempo largo pero necesario. El empleo satisfacto rio continuado del programa durante un período considerable sirve como proceso final de verif icaci6n del programa.

La codificación mostrada en el capítulo anterior ha si\_ do ya pasada por un largo período de depuración, y la verifi cación de sus resultados se muestra en los ejemplos para dis tintos casos contenidos en este capítulo, ejemplos tomados del capítulo 11 resueltos ahora por el programa.

ts necesario hacer algunas aclaraciones de los datos r<u>e</u> queridus por ei programa para evitar cualquier confusión:

1.- Cálculo de nudos: La numeración de los nudos deberá hacerse en forma corrida, empezando del número (1) de izquier da a derecha, y de arriba hacia abajo (figura 11).

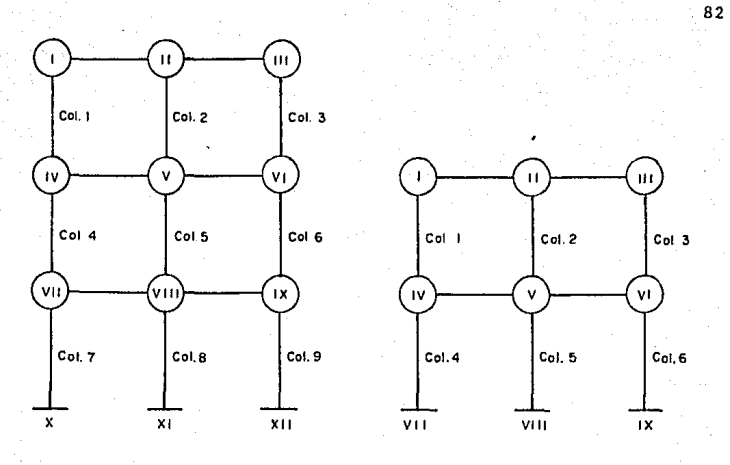

FIGURA 11

Puesto que el programa está diseñado para marcos reticu lados con igual número de nudos en cada piso, habrá ocasio\_. nes en las que sea necesario suponer nudos imaginarios, a los cuales no llega ningún elemento. De la misma manera se supondrán vigas o columnas imaginarias (figura 12).

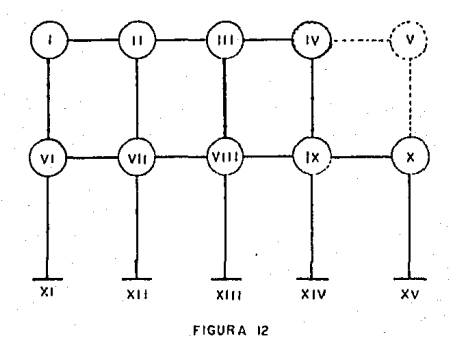

Para evitar que estos elementos imaginarios afecten el rcsultado del problema, se les asignara el valor de "O" a to dos los datos nsociados con ellos.

Los nudos llevan otra 11umcraci6n junto *a* ellos, esto con el fin de distinguir los elementos que lleguen a él, fi\_ gura 13.

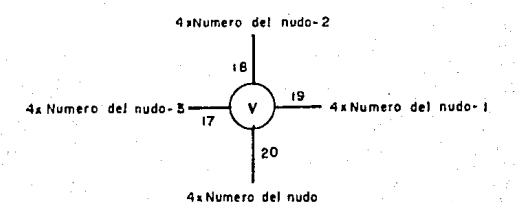

FIGURA 13

La numcraci6n de una estructura se muestra en la figura 1 ~.

2. Eje de columnas: Es aquelln línea recta por la cual pasa una o más columnas (figura 15).

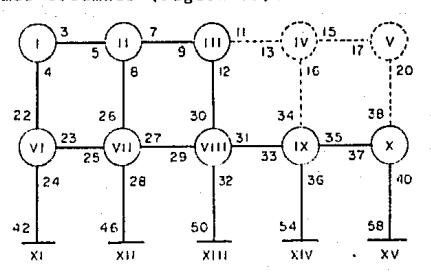

FIGURA 14

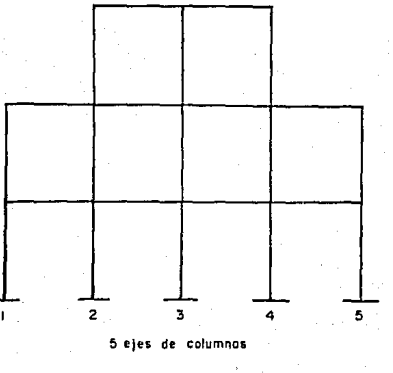

FIGURA 16

3. Rúmero de pisos: En lo que respecta al número de pi so, estos deberán estor siempre numerados de arribo hacia a\_ bajo, como se muestra en la figura 11.

4. Factores de giro: Estos pueden ser obtenidos median\_ te la siguiente fórmula:

$$
-\frac{1}{2} \frac{\kappa_{ik}}{\epsilon \kappa_{ik}}
$$

5. Factores de corrimiento: Se obtienen mediante las s! guientes fórmulas:

a. Para columnas de igual longitud y apoyos empotrados, repartiendo proporcionalmente el valor de -3/2 proporcional\_ mente a las rigideces K de las columnas.

b. Para columnas de igual longitud y apoyos articulados repartiendo proporcionalmente el valor de -2 a las rigideces K1 de las columnas.

c. Para columnas de longitud variable y apoyos empotra\_ dos, de acuerdo a la fórmula:

$$
\sqrt[i]{ik^{\frac{m}{2}(-3/2)c}ik^{K}ik}
$$

$$
c_{ik} = \frac{h_r}{h_{ik}}
$$

(valores explicados en ol capítulo 11)

d. Para columnas con uno o más apoyos articulados y de longitud variable o igual longitud:

$$
\begin{array}{c}\n\sqrt{i}k = \frac{(-3-2)c_{ik}K_{ik}}{\sum_{m} \frac{2}{c_{ik}}K_{ik}} \\
\end{array}
$$

6. Momentos de empotramiento: Son calculados por medio de las f6rmulas de los manuales.

7. Momentos de piso: Calculados por la f6rmula:

$$
\bar{M}_r = \frac{Q_r h_r}{3}
$$

8. Aproximación: Esta dato determinará la exactitud re\_ querida del programa, por lo que entre m5s cercano a cero sea este valor, mayor será la exactitud del resultado obteni do del programa.

*A* continuación se muestran una serie de ejemplos que

85

comprobarán los resultados alcanzados por el prograna. La so lución manual de estos ejercicios se muestra en el capítulo II. Debe aclararse que en los resultados alcanzados por el -.<br>programa se cmplea una aproximación de unidad, por lo que se verán algunas diferencias entre los resultados manuales y  $$ los obtenidos por el programa, esto por hacer que el progra ma alcance una mayor exactitud.

B6

ejemplo no!

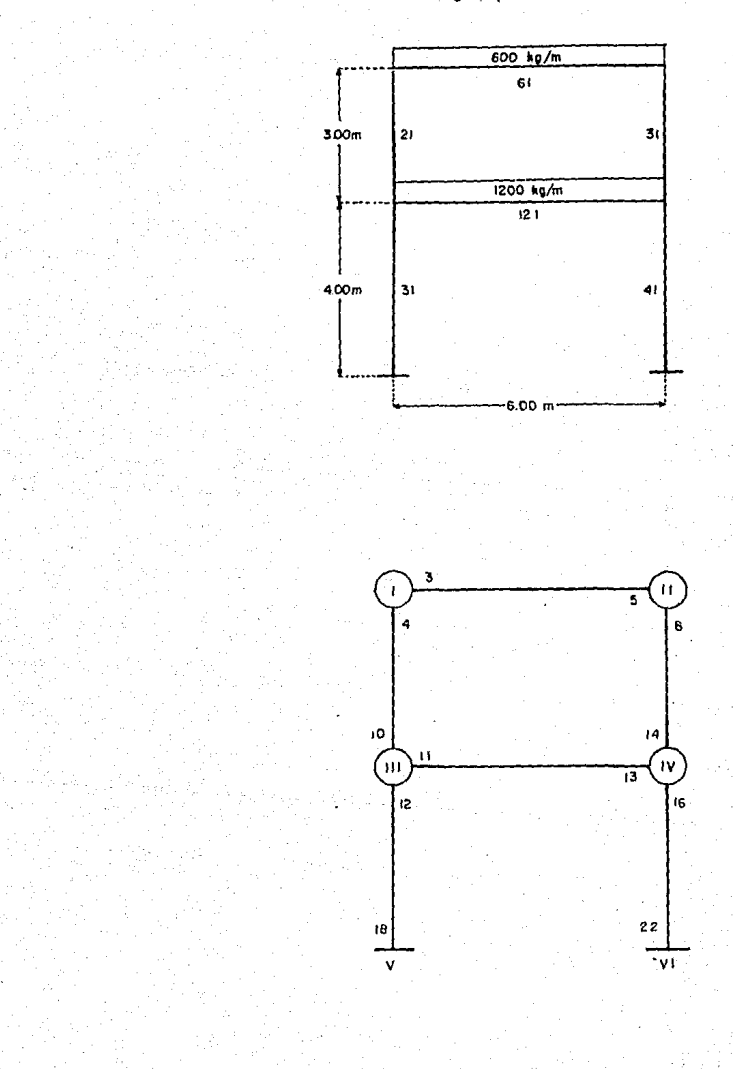

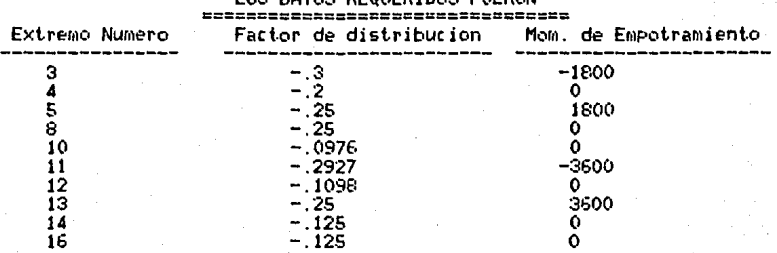

# LOS DATOS PEOHERIDOS EUERON

## 

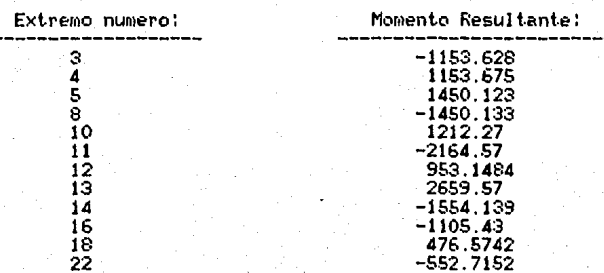

# ejemplo no 2

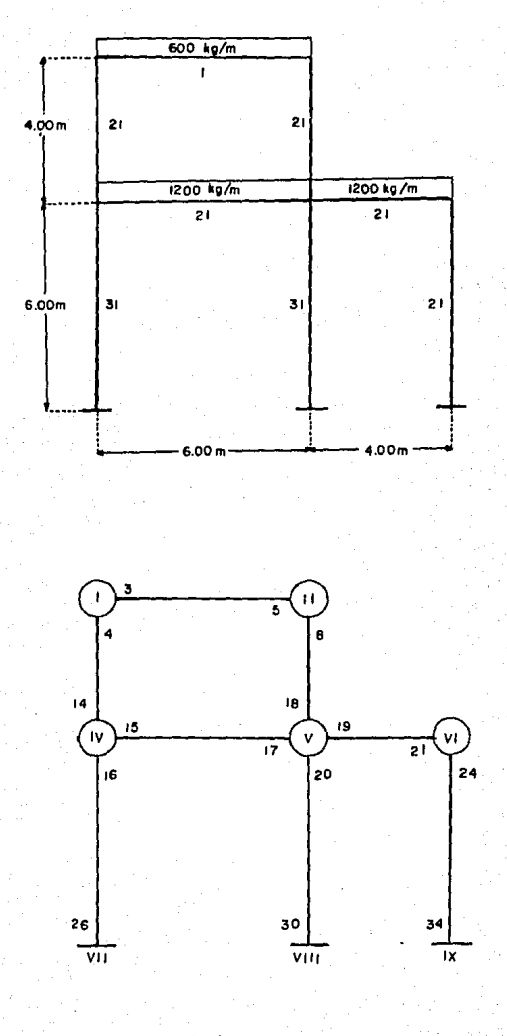

et Chi

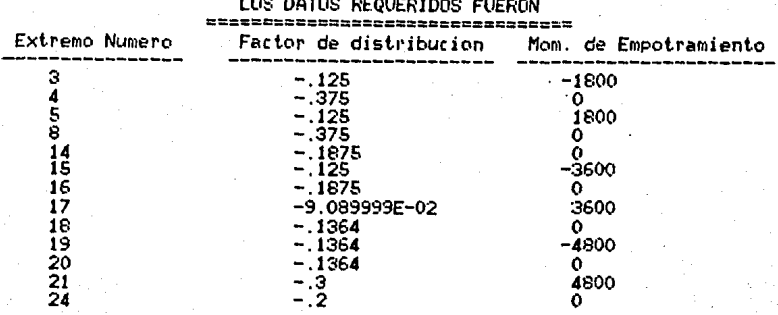

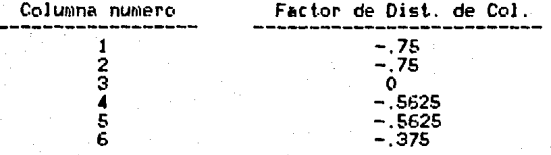

# LOS MOMENTOS ACTUANTES EN LAS BARRAS SON: ================================================

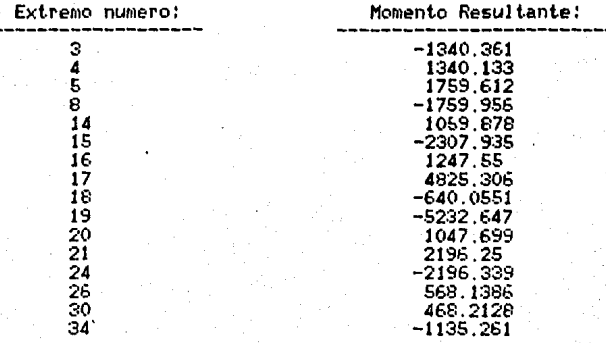

e jemplo no 3

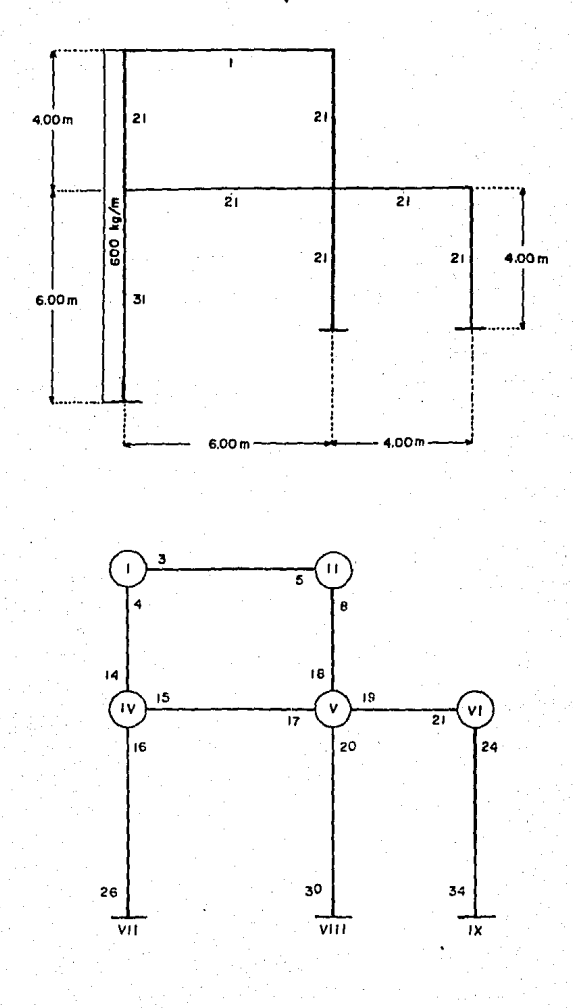

### LOS DATOS REQUERIDOS FUERON

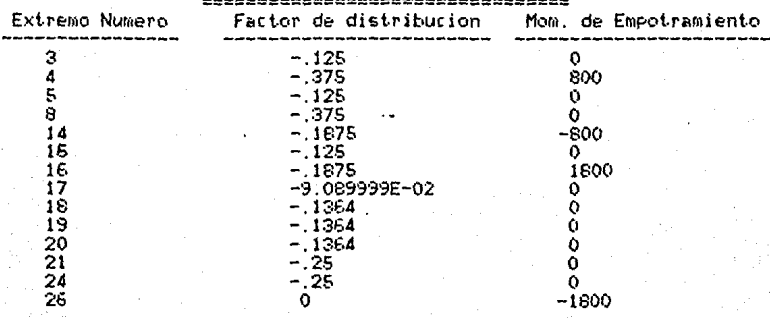

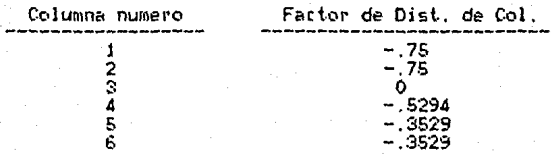

# LOS MOMENTOS ACTUANTES EN LAS EARRAS SON:

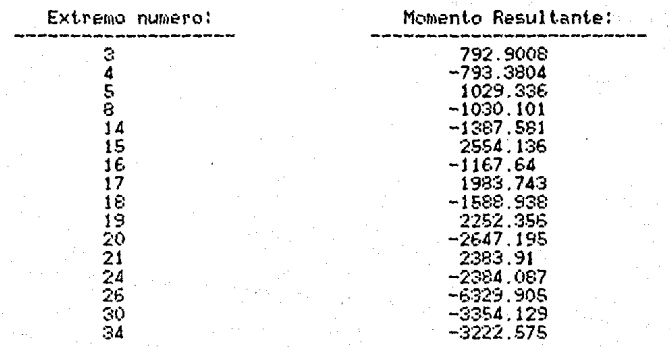

copiulo VI

*93* 

concluciones

Computadoras digitales fueron primeramente usadas para analizar estructuras efectivamente desde 1950. En ese tiempo la mayoría de los Ingenieros encargados de resolver proble\_ mas estructurales estaban restringidos a usar básicamente re glas de cálculo. A partir de 1960, sin embargo, grandes com putadoras públicas empezaron a hacerse disponibles, en su ma yorla de firmas localizadas en grandes ciudades. Con la creación de fichas de silicón, el costo de las computadoras bajó dramáticamente a partir de 1970. Consecuentemente, to dos los ingenieros empezaron a usar calculadoras programa\_ bles de mano, y muchos empezaron a confiar en terminales pú\_ blicas o en computadoras de casa.

Hoy en día, el nuevo profesionista enfrenta nuevos re\_ tos. La tecnología avanza a pasos gigantes, y es precisamen\_ te el ingeniero más que ningún otro profesionista, el que de ber5 de estar siempre capacitado para irle sacando el mayor provecho a todos estos avances, pues de él depende en su ma\_ yoría que *la* tecnología siga pcrfcccion5nd0sc.

Al iniciar esta tesis se busc6 presentar un trabajo que fuera actual, y de ayuda no solo a estudiantes de Ingeniería Civil, sino también a profesionistas de la misma carrera, <sup>y</sup> mi mayor satisfacción sería que este texto sea de ayuda tan\_ to para estudiantes como a profcsionistas de Ingeniería Ci\_ vil.

Programas como el presentado en este texto son de gran ayuda, pues permiten simplificar el trabajo del Ingeniero, y ayudan también a ahorrar tiempo, y permiten comprobar  $\mathbb{R}^n$ que el Ingeniero debe de aprovechar estas nuevas herra\_ mientas en su trabajo.

Debemos mencionar que cada vez que el programa presenta do sea requerido para la solución de un problema, el Ingenie ro, no la computadora, es el responsable de verificar que los resultados alcanzados sean correctos, pues de un uso ina decuado del programa obtendremos resultados erróneos. Com\_ probaciones pueden hacerse de acuerdo a lo explicado en *el*  capítulo II.

### profesionolismo y uso del programa

Desde que es una obstrucción asignar una instrucción que proteja el programa de un uso inadecuado, este programa no presenta ninguna protección de ninguna clase.

94

Más importante, desde que el programa es únicamente pa ra el uso de Ingenieros profesionistas, o aquellos aspiran\_ tes a serlo, es esperado un uso ético del programa.

 $95$ 

bibliografía

Tuma, Jan J. (1969): STRUCTURAL ANALISIS with and Intro duction to TRANSPORT, FLEXIBILITY and STIFFNESS MATRIX and their aplications, MacGraw-Hill, New York.

Hibbeler, Russel C. (1985): STRUCTURAL ANALISIS, MacMi llan Publishing Company, New York.

Merrit, Frederick S. (1976): MANUEL DEL INGENIERO CIVIL. 2a. edición. MacGraw-Hill, México, D. F.

Kani, G. (1981): CALCULO DE PORTICO DE VARIOS PISOS, 2a. edición, Verte, Barcelona.

Villanueva Abuxapqui, V.F. (1982): PROGRAMACION BASIC, -Diana, México, D. F.